# **ЛЕКЦІЯ 2.**

# **ПОДАННЯ СТАТИСТИЧНИХ ДАНИХ: ТАБЛИЦІ, ГРАФІКИ, КАРТИ**

**2.1. Статистичні таблиці.** 

**2.2. Статистичні графіки та їх види.** 

**2.3. Діаграми.** 

**2.4. Статистичні карти.**

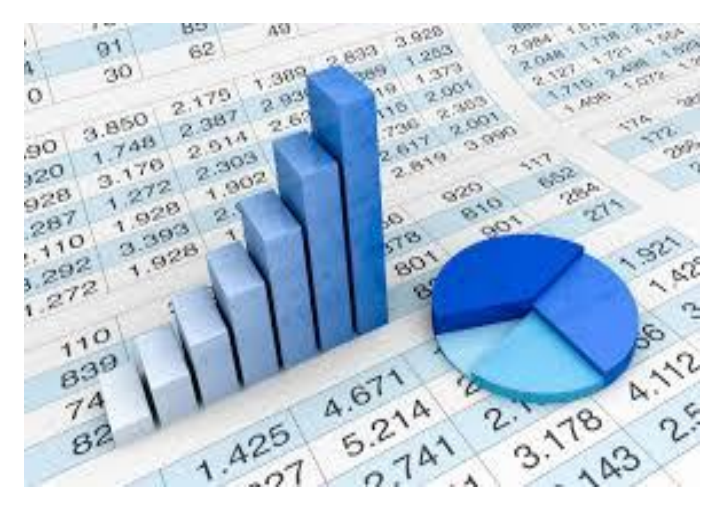

**ІСНУЮТЬ 3 СПОСОБИ ПРЕДСТАВЛЕННЯ СТАТИСТИЧНИХ ДАНИХ:**

✓текстовий ✓табличний ✓графічний

Таблиця !!!є найбільш раціональною, наочною і комфортною формою подання статистичного матеріалу.

## Важливо!

Проте не всяка таблиця є статистичною. Приклад: таблиця множення, опитувальний лист соціологічного дослідження мають табличну форму, але НЕ є статистичними таблицями. *Статистичною* таблицею є лише така, яка містить результати зведення та групування статистичних матеріалів.

**Статистична таблиця –** це форма наочного і систематизованого зображення результатів зведення обробки статистичних матеріалів, яка являє собою ряд горизонтальних вертикальних ліній, що пересікаються та утворюють по горизонталі рядки, а по вертикалі – графи (стовпці, колонки). Перетин рядків і граф утворюють *клітини таблиці*.

Вперше статистичні таблиці були застосовані російським географом і статистиком **І.К. Кириловим у 1727 році** при підготовці і оформлені економікостатистичного огляду Росії.

В ньому були використані обліковостатистичні дані, представлені в таблицях і узагальнюючих

показниках.

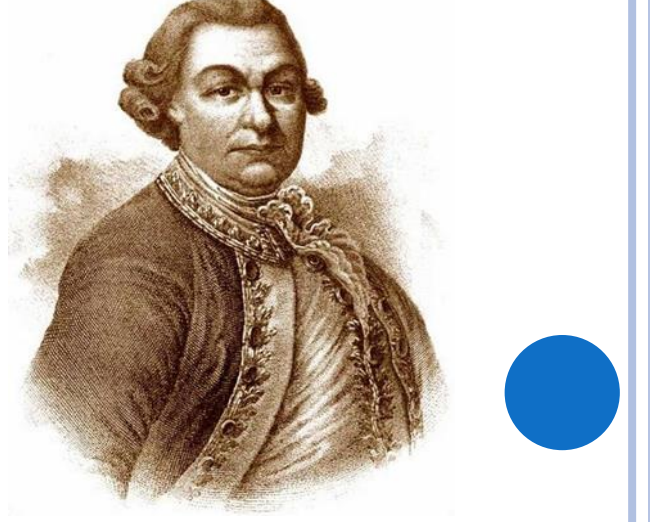

# Таблиця, що складається з рядків і граф, які ще не заповнені цифрами, називається **макетом таблиці.**

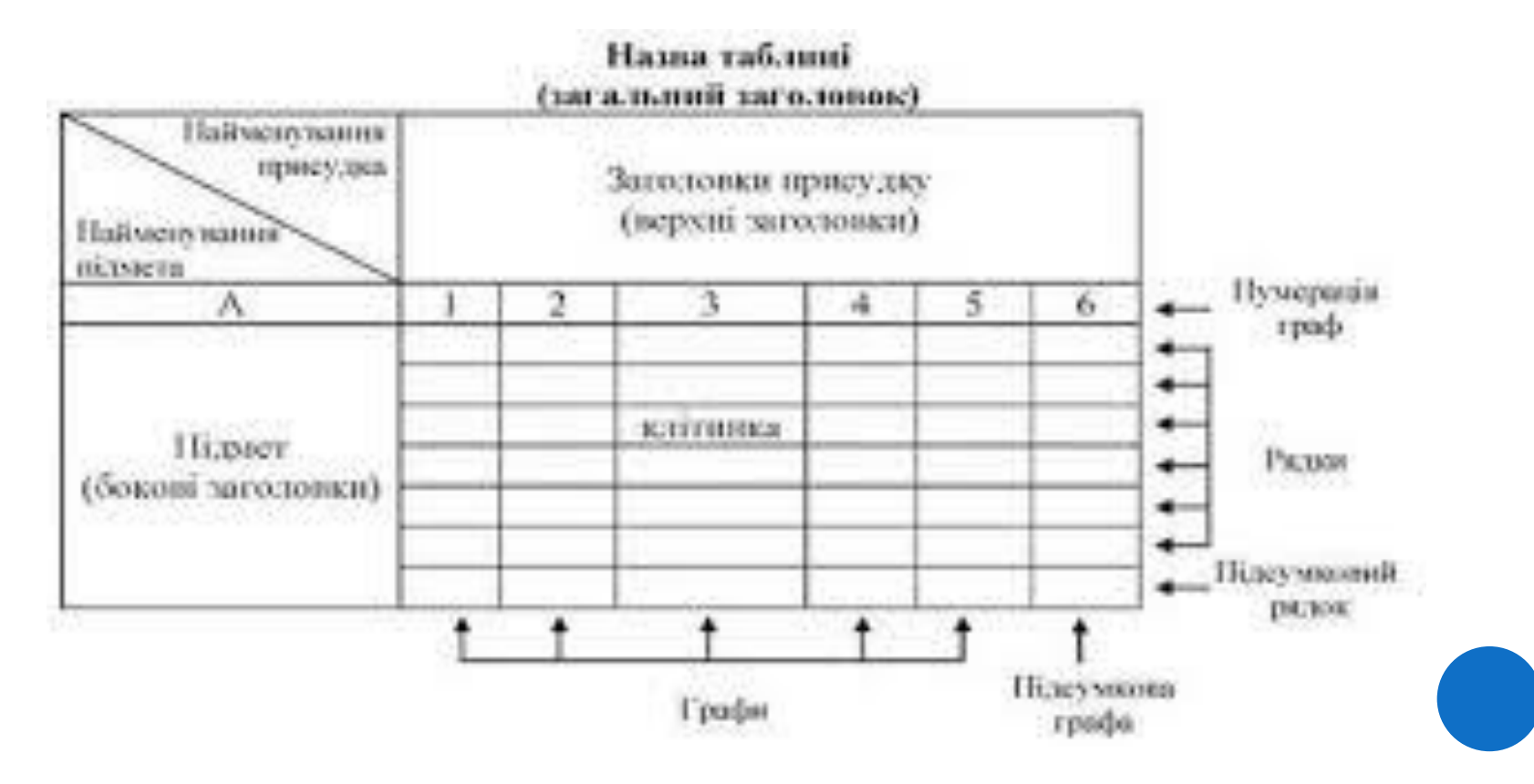

Статистичні таблиці заповнюють у 2 етапи:

✓ будують макет таблиці ✓ макет заповнюють числовими даними

У статистичних таблицях за аналогією з граматичним реченням є *ПІДМЕТ* і *ПРИСУДОК*.

**Підмет таблиці** - об'єкт дослідження, тобто те, що характеризує таблиця. Зазвичай підмет розташовується зліва і складає зміст горизонтальних рядків таблиці.

**Присудок таблиці –** це система показників (числових даних), що характеризують підмет таблиці. Присудок розміщується праворуч і складає зміст граф (колонок).

#### Заголовок таблиці

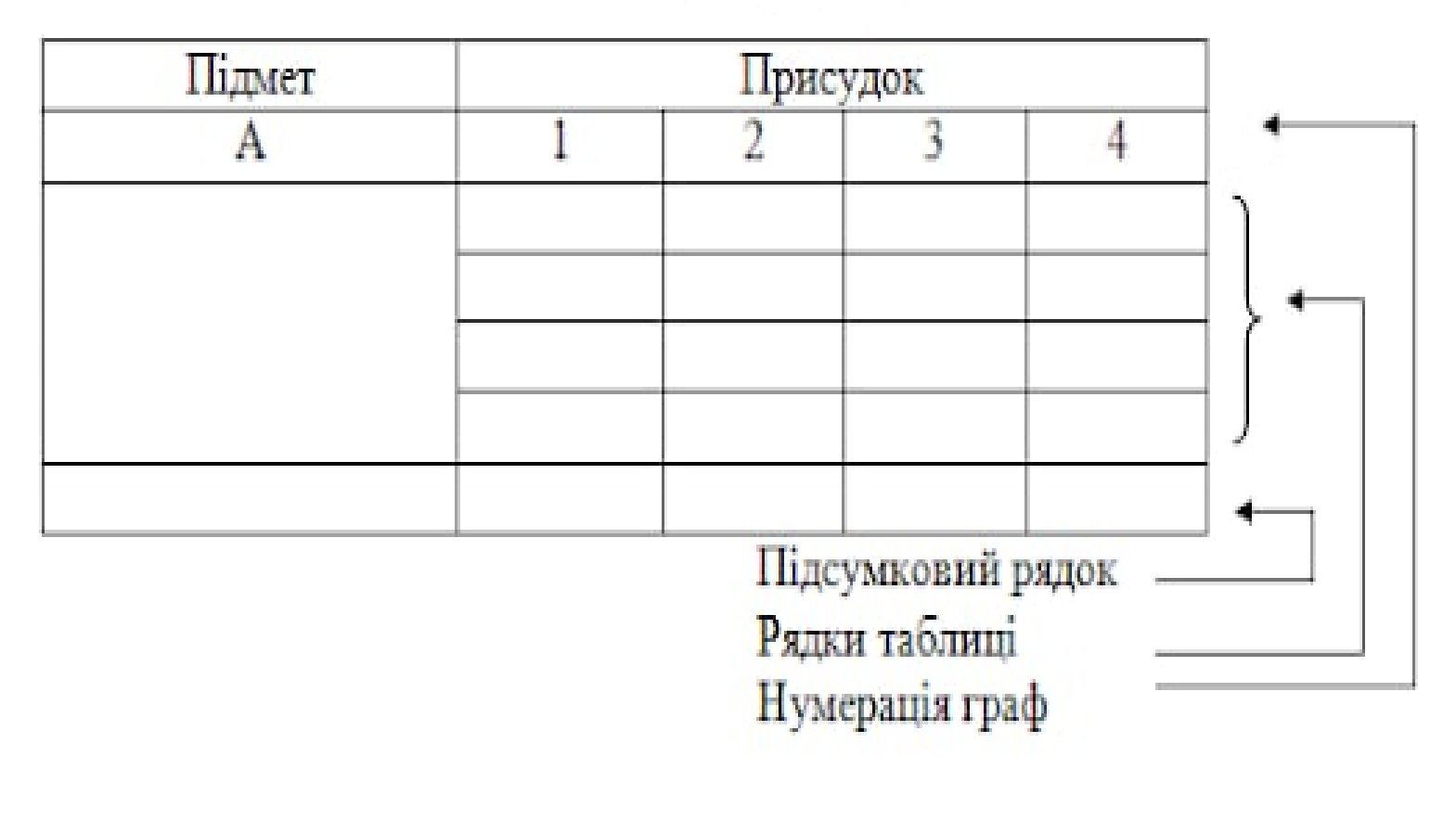

Обов'язковою складовою частиною статистичної таблиці є загальний і внутрішні заголовки.

**Загальний заголовок** розташовується над таблицею.

**Бічні** заголовки – заголовки підмета, що характеризують зміст рядків.

**Верхні** заголовки – заголовки присудка, що характеризують зміст граф.

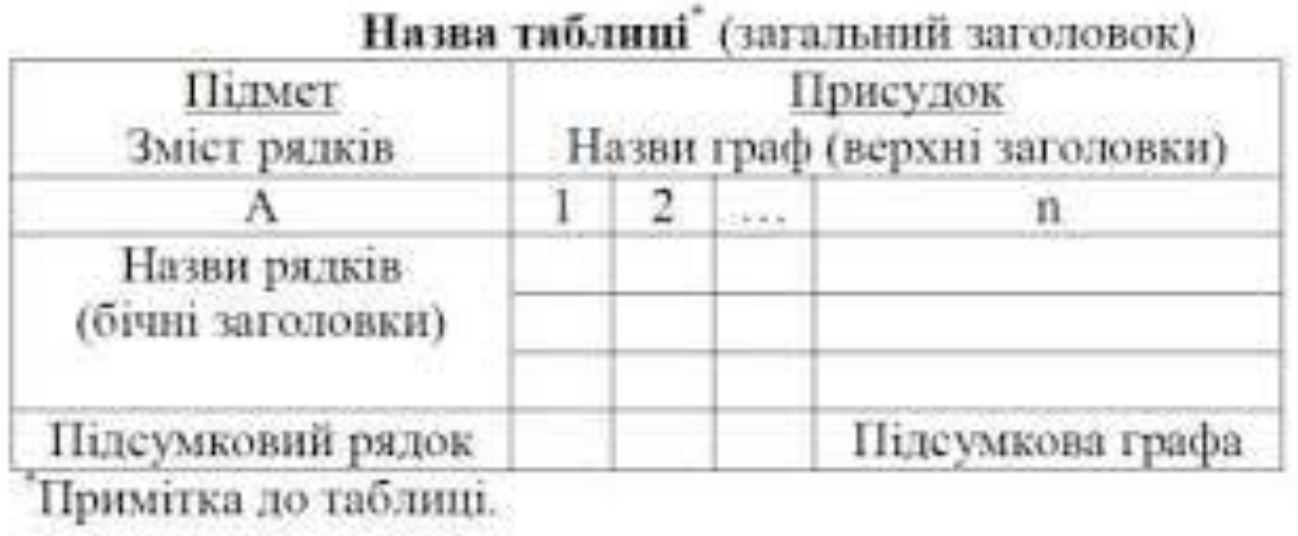

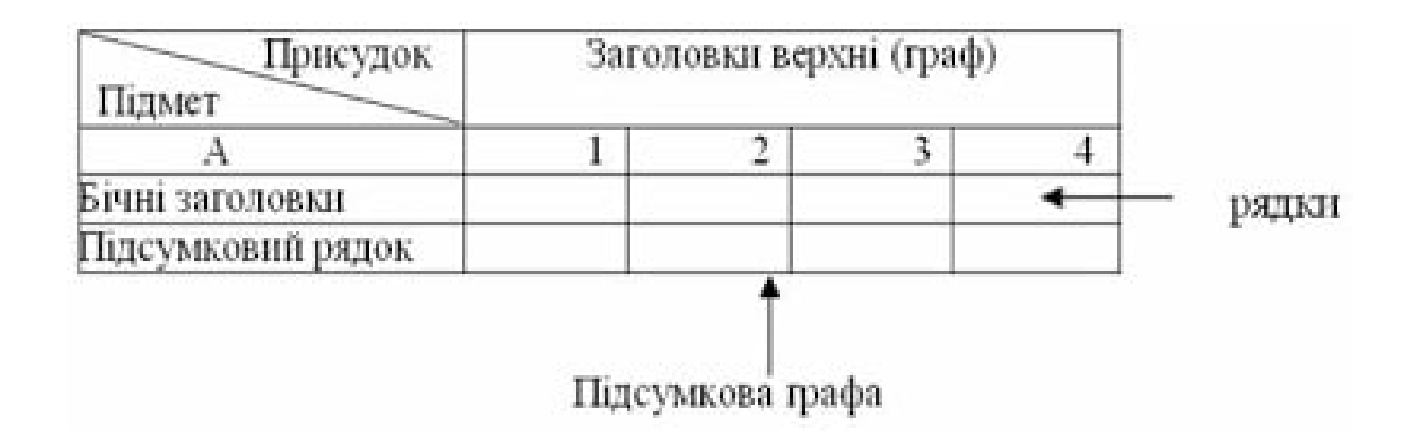

## **ВИДИ ТАБЛИЦЬ**

В залежності від побудови підмета розрізняють 3 види статистичних таблиць:

- прості
	- o монографічні
	- o перелікові
	- o хронологічні
	- o територіальні
	- o територіально-хронологічні
	- o переліково-хронологічні
- групові
- комбінаційні

**Прості –** таблиці, у підметі яких немає групувань, а дається лише об'єкт або перелік будьяких об'єктів, територіальних одиниць, періодів часу. *Приклад:*

Таблиця 1

Показники, що характеризують розвиток малих підприємств в Україні (станом на 01.01.2018р.)

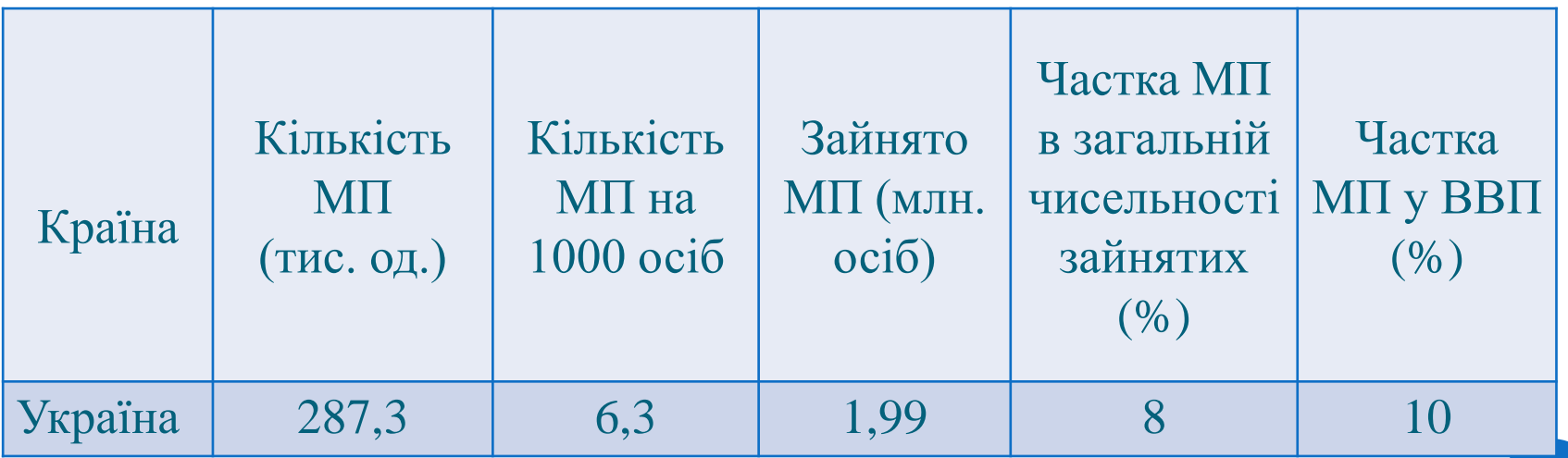

За характером матеріалу прості таблиці поділяють на:

▪ *монографічні* - таблиці, які характеризують НЕ ВСЮ сукупність одиниць досліджуваного об'єкту, а тільки ОДНУ яку-небудь групу з нього, яка виділяється за певною, заздалегідь сформульованою ознакою.

*Приклад:*

Таблиця 2

Виробництво борошняно-кондитерських виробів за видами у 2019 році

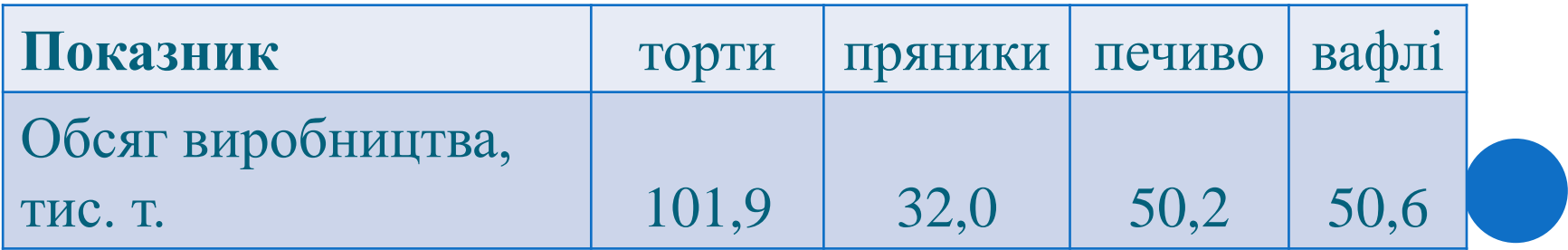

▪ *перелікові* – таблиці, у підметах яких подається перелік показників або одиниць досліджуваної сукупності. *Приклад:*

## Таблиця 3

Виробництво хліба і хлібобулочних виробів в Україні у 2018 р.

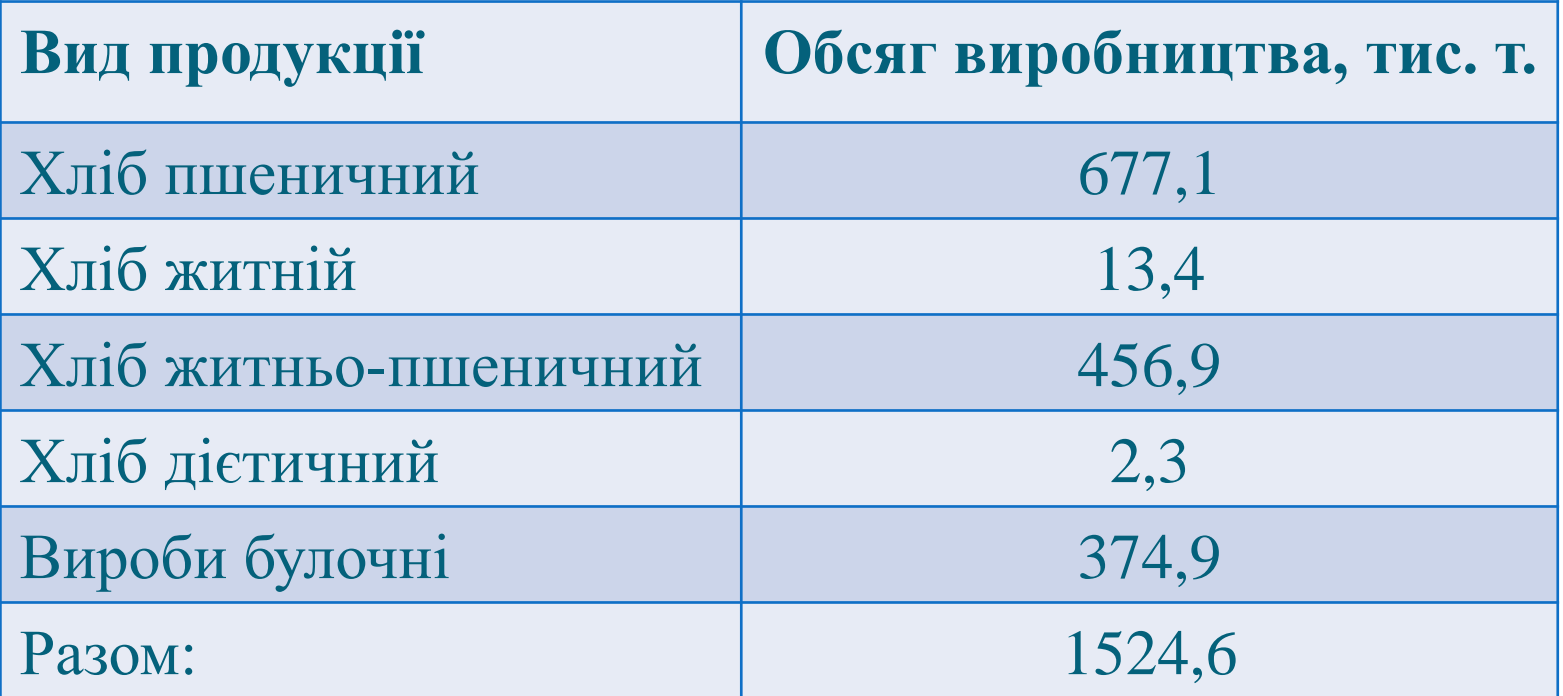

▪ *хронологічні* – таблиці, у підметах яких наводяться періоди часу або дати, а в присудку – ряд показників. *Приклад:*

## Таблиця 4.

Кількість найманих працівник у сфері малого бізнесу в Запорізькій області за 2014-2018 рр.

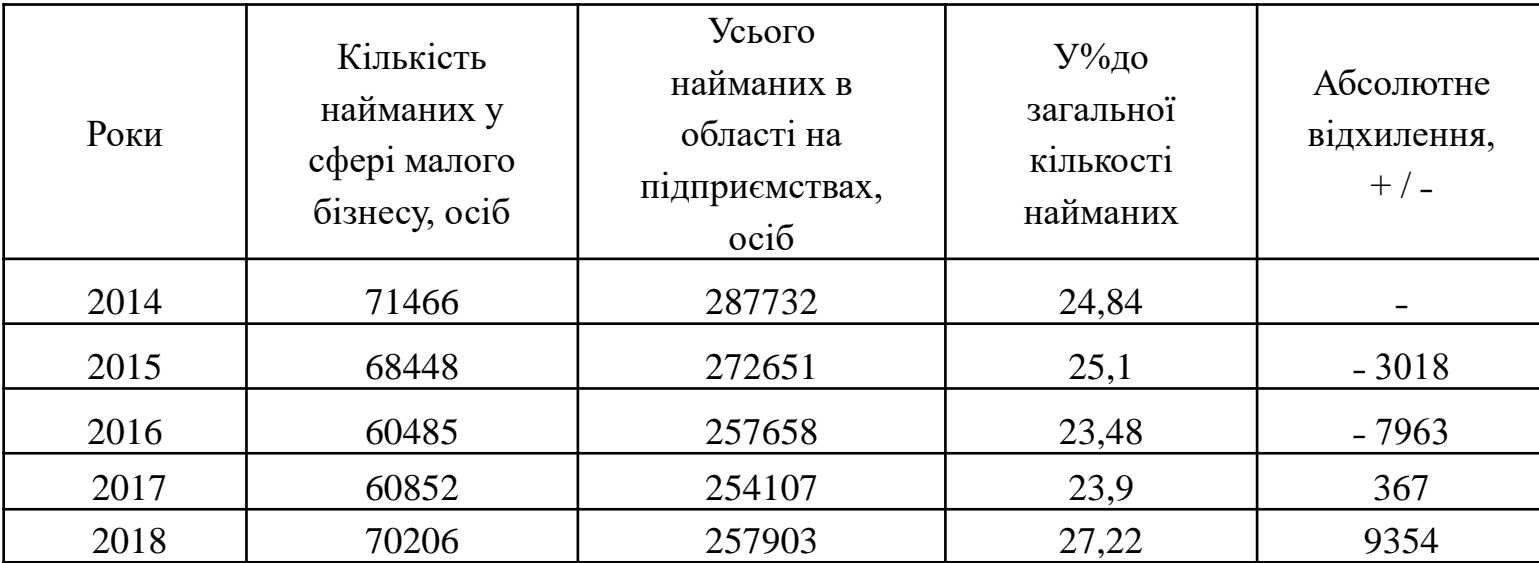

▪ *територіальні* – таблиці, у підметі яких наводиться перелік територій (районів, областей і т.п.) *Приклад:*

## Таблиця 5.

Характеристика субрегіонального рівня Запорізької області

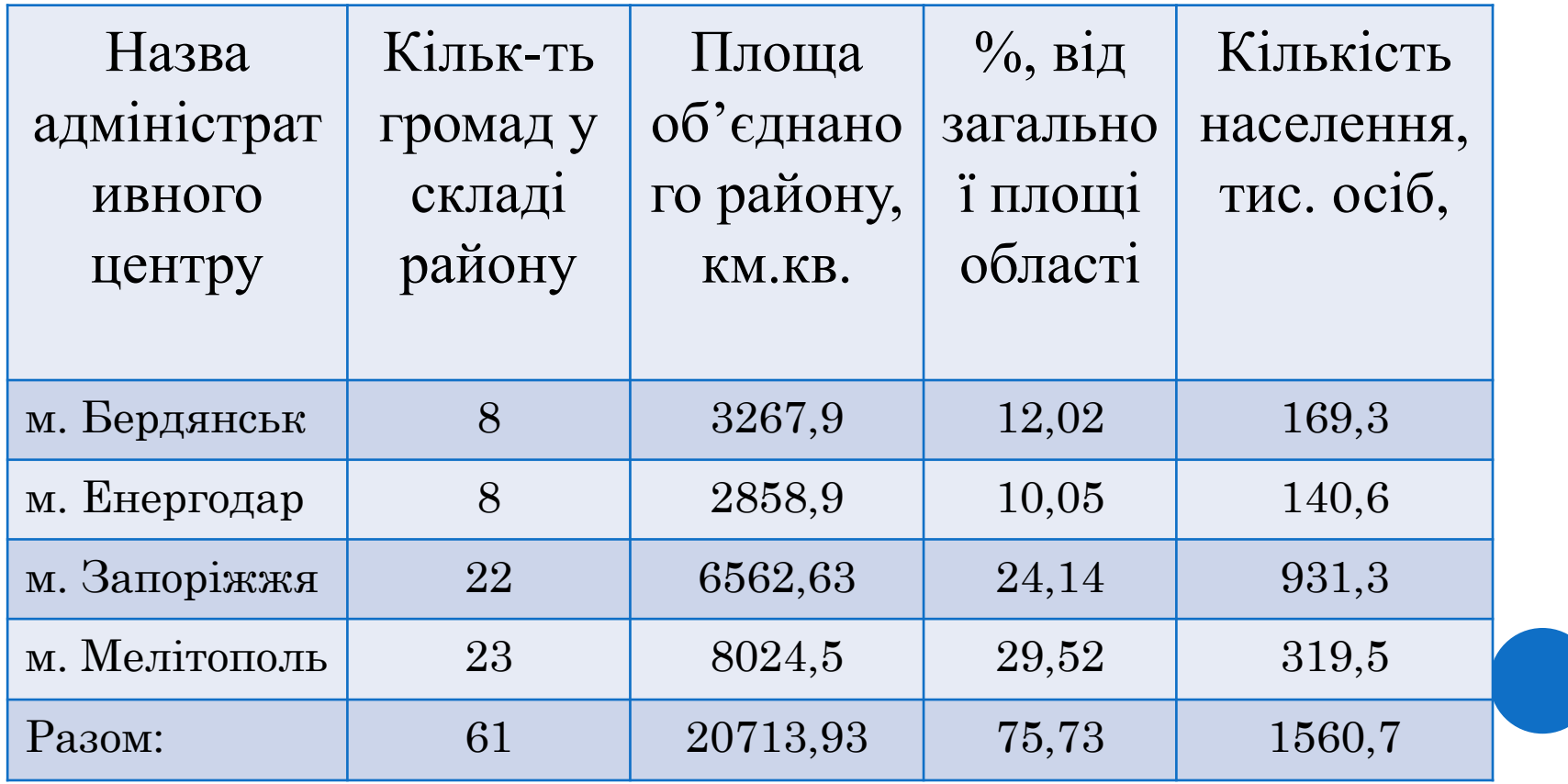

▪ *територіально-хронологічні* – таблиці, у підметі яких наводиться перелік територій (районів, областей і т.п.), а присудок - періоди або моменти часу.

*Приклад:*

Таблиця 6.

Динаміка чисельності населення, осіб (станом на 1 січня)

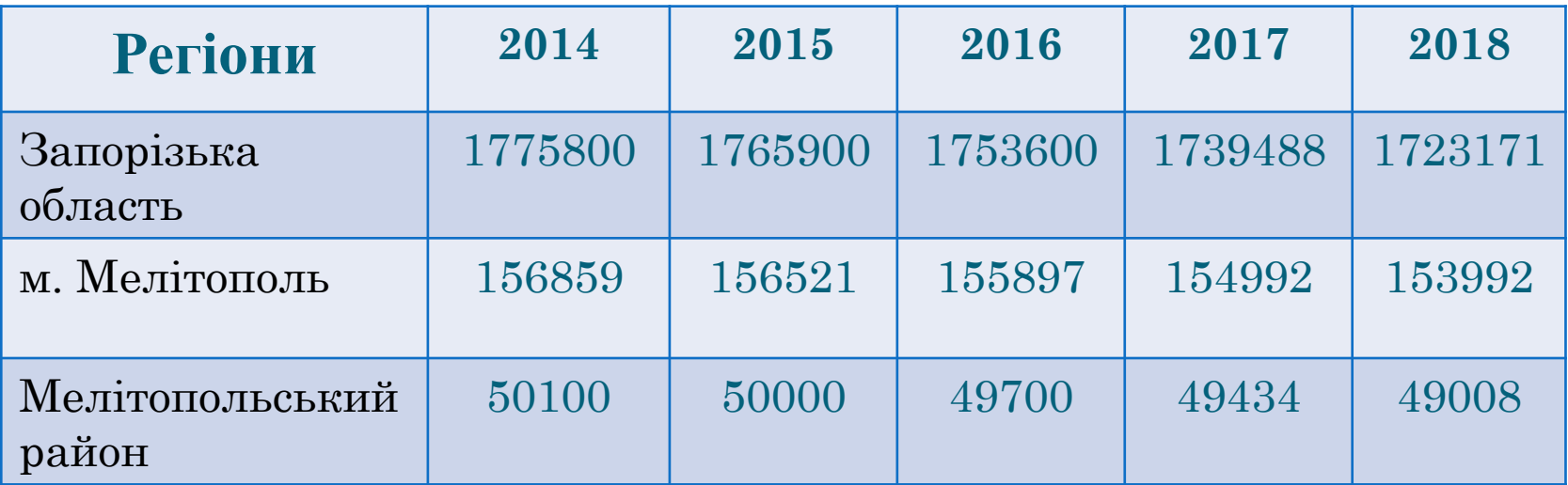

- *переліково-хронологічні* таблиці, у підметі яких наводиться перелік територій (районів, областей і т.п.) або показників, категорій. *Приклад:*
	- Таблиця 7.

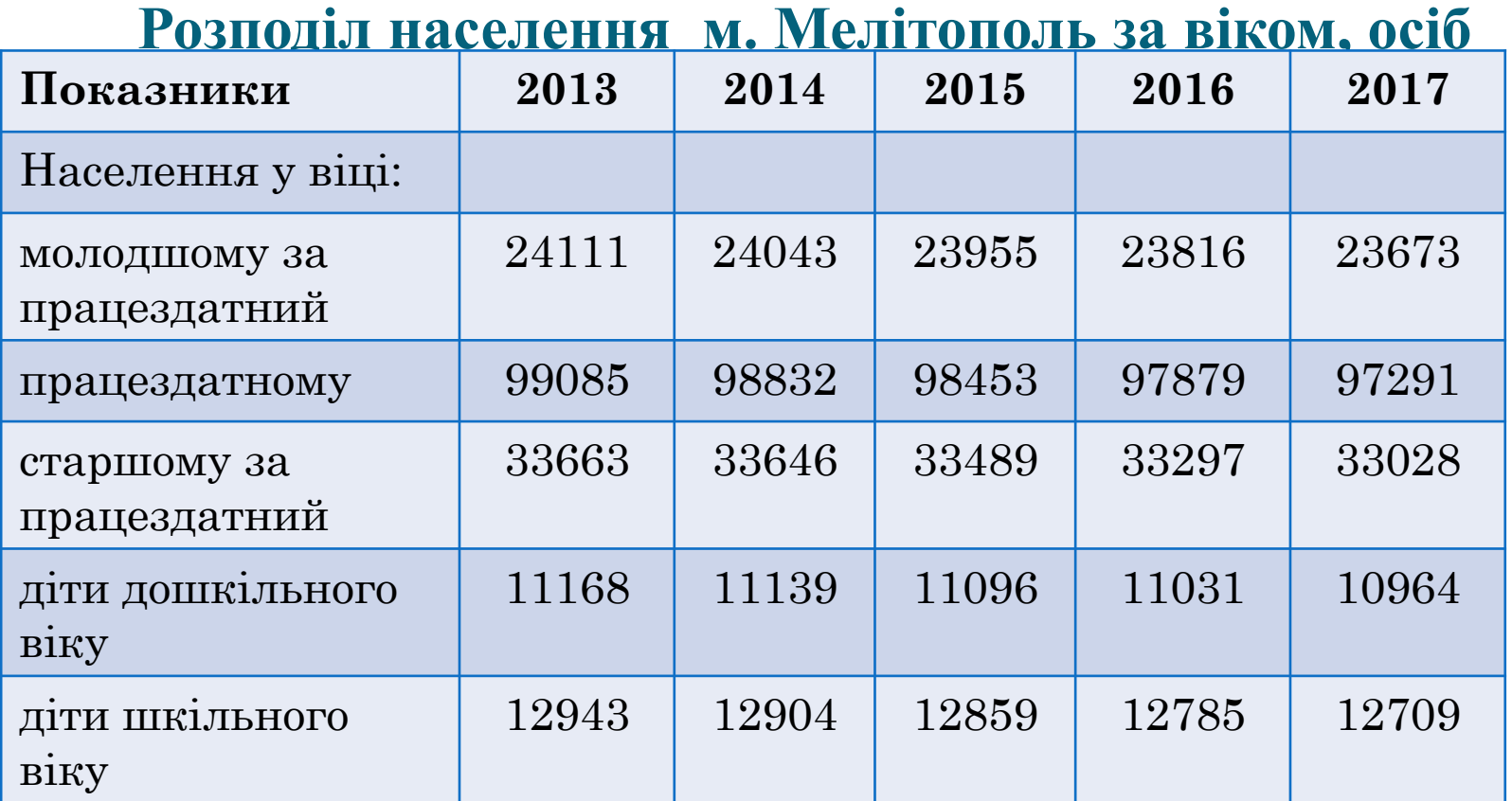

**Групові –** таблиці, підмет розподілено на групи за однією кількісною або якісною ознакою. *Приклад:*

## Таблиця 8

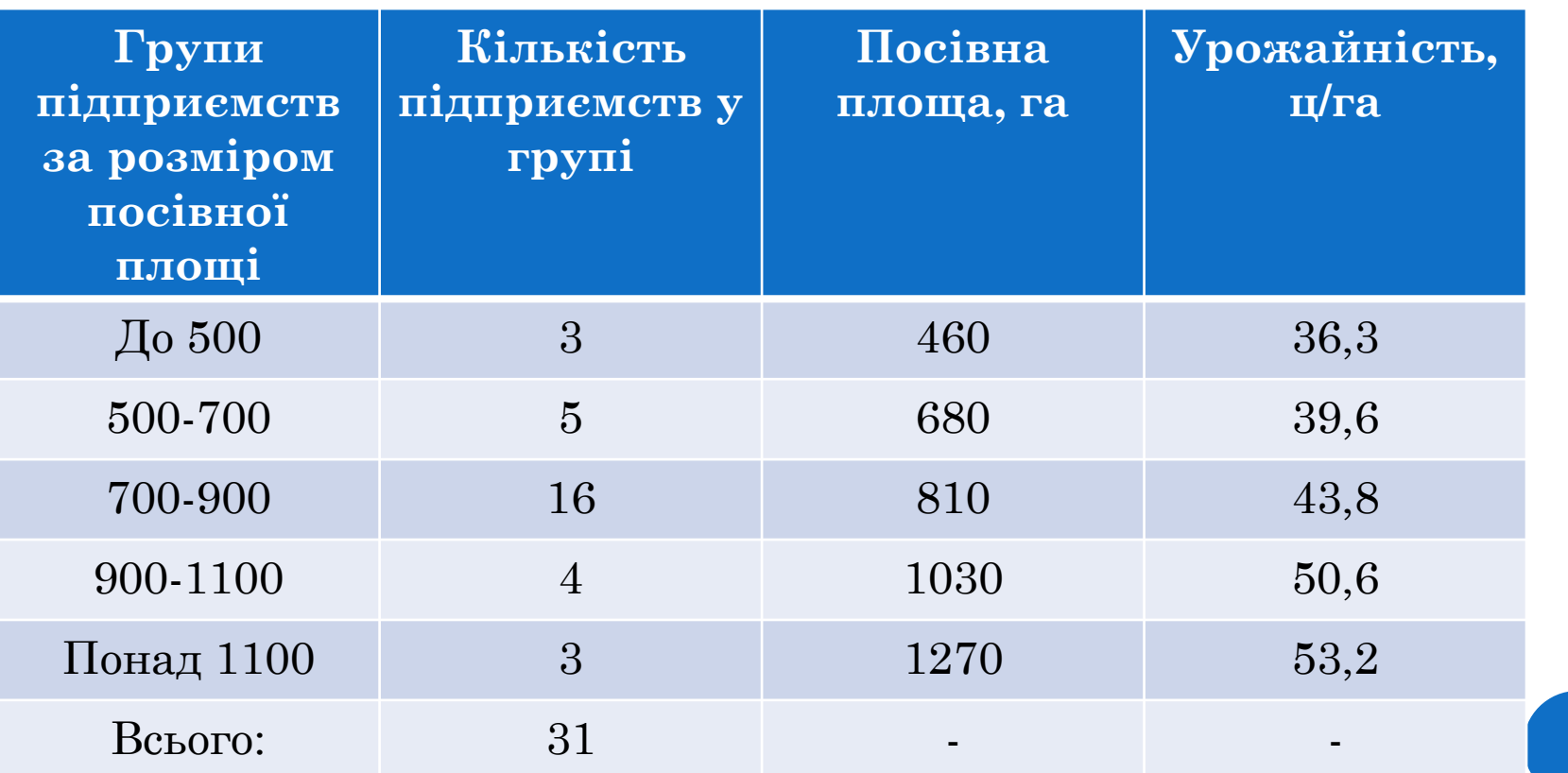

**Комбінаційні –** таблиці, підмет яких розподілено на групи за двома і більше ознаками, і кожна з груп, що побудована за однією ознакою, розбивається на підгрупи будьякою іншою ознакою.

*Приклад:*

Таблиця 9

Групування банків за величиною статутного фонду та прибутковістю активів

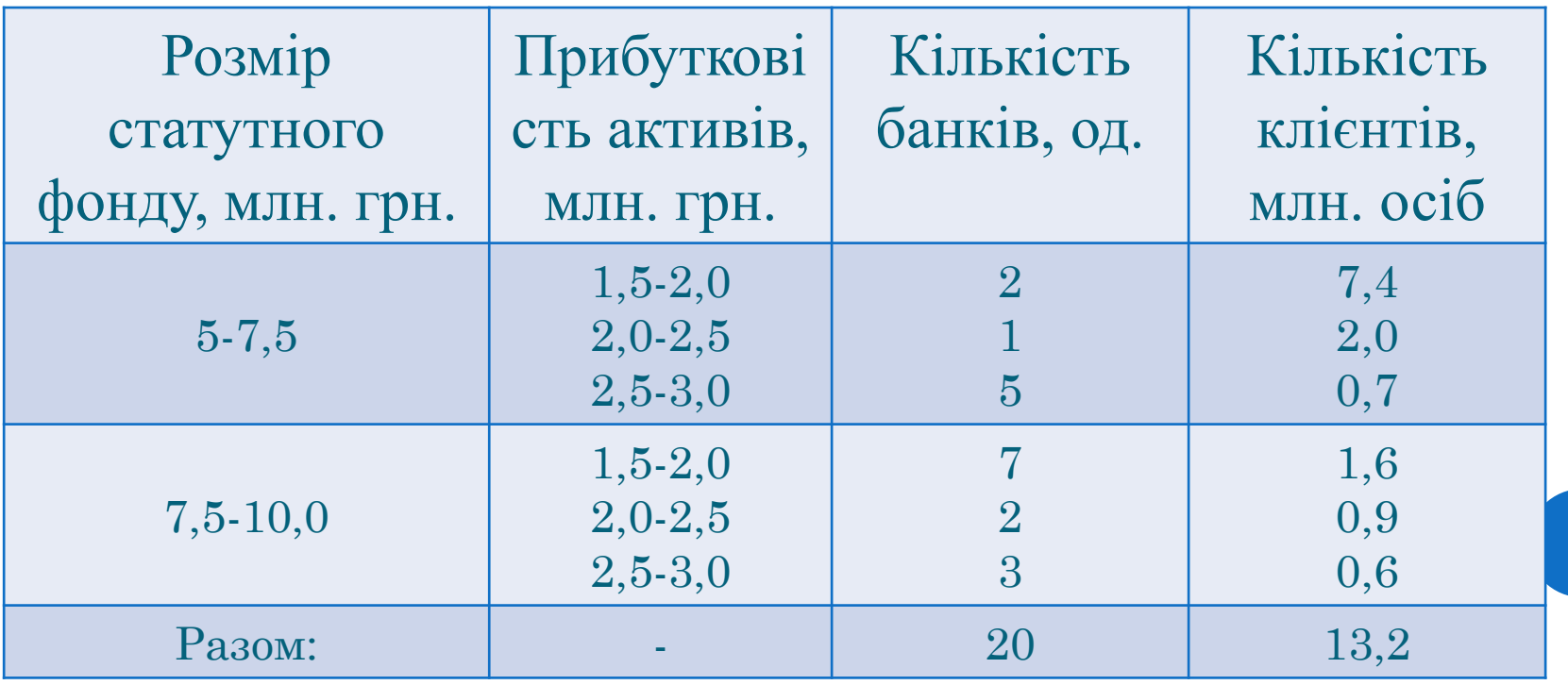

**За структурною побудовою присудка** розрізняють таблиці: **з простою розробкою присудка** – показник, що визначає присудок, не підрозділяють на підгрупи, і підсумкові значення одержують шляхом простого сумування значень; *Приклад:*

Таблиця 10

Податкове навантаження на 1 мешканця, грн.

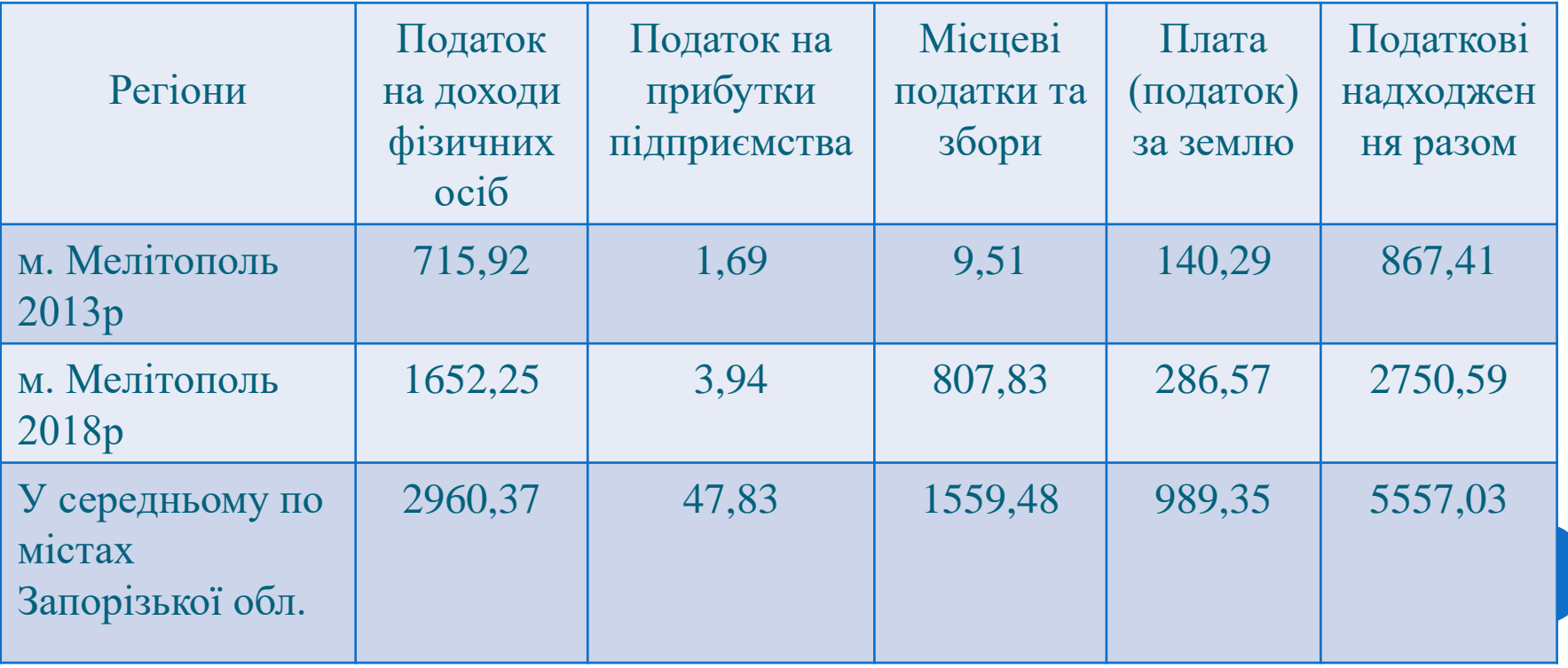

**За структурною побудовою присудка** розрізняють таблиці: **зі складною розробкою присудка** – таблиці, в яких ознака, що формує присудок, поділяється на групи і підгрупи; *Приклад:*

#### Таблиця 11

#### Обсяг експорту-імпорту за 2018 рік

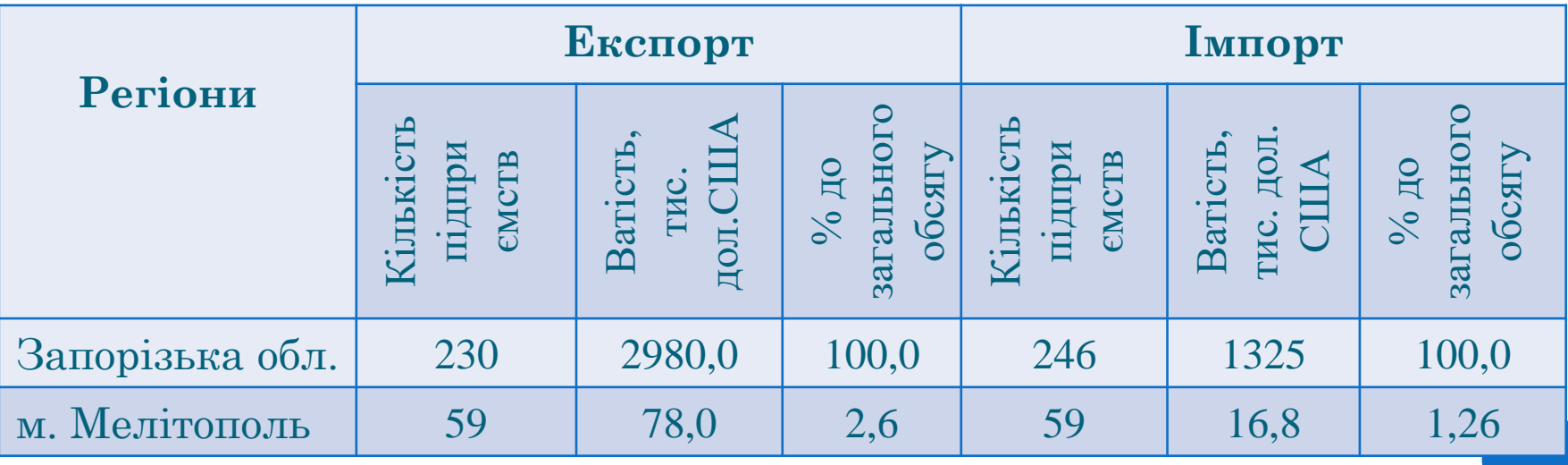

## **ПРАВИЛА ПОБУДОВИ ТАБЛИЦЬ:**

- чітко формулювати найменування, що повинне точно відображати мету складання таблиці;
- ясно й коротко формулювати назву рядків і граф таблиці;
- дотримувати послідовності розташування показників присудка;
- указувати одиниці виміру (якщо вони однакові, то одиниці виміру виносяться в заголовок);
- нумерувати графи;
- мати підсумкові показники;
- якщо в таблиці провадиться зіставлення з яким-небудь роком, то в заголовку, у дужках, відбивається рік зіставлення;
- територіальні, адміністративні утворення перелічуються за алфавітом;
- дані за багато років розташовуються в хронологічному порядку;
- якщо в таблиці надані абсолютні й відносні показники за ряд років, то спочатку приводяться абсолютні, потім відносні показники за один рік, потім так само за наступний рік;
- якщо показник не може мати значення ставиться знак «х»,
- якщо значення ознаки в якій-небудь клітинці невідомо знаки «...» або «н.в.» (немає відомостей);
- якщо значення показнику дорівнює нулю знак «-» .

# **СТАТИСТИЧНІ ГРАФІКИ ТА ЇХ КЛАСИФІКАЦІЯ:**

*Важливо!*

Статистичний графік відрізняється від усіх інших графічних зображень тим, що він завжди зображує тільки статистичні показники. Тому не всякий графік є статистичним!!!

*Приклад:* графік чергування, руху потягів, математичних функцій – НЕ є статистичними.

Основоположниками застосування графічних зображень у статистиці слід вважати німецького професора А. Кроме та англійського економіста і публіциста У. Плейфейра.

У 1782 році А. Кроме видав "Карту продуктів Європи" , де використав картограми, позначивши на карті умовними знаками місця добування та виробництва різних продуктів.

У 1786 році була опублікована праця У Плейфейра "Торговий і політичний атлас, який відображає з допомогою гравірованих по міді кольорових креслень прогрес торгівлі, державних доходів, витрат і боргів Англії впродовж всього XVIIIст."

У цій праці вперше були представлені графічні зображення статистичних даних у прямолійних координатах, а також у вигляді кругових, секторних в стовпчикових діаграм.

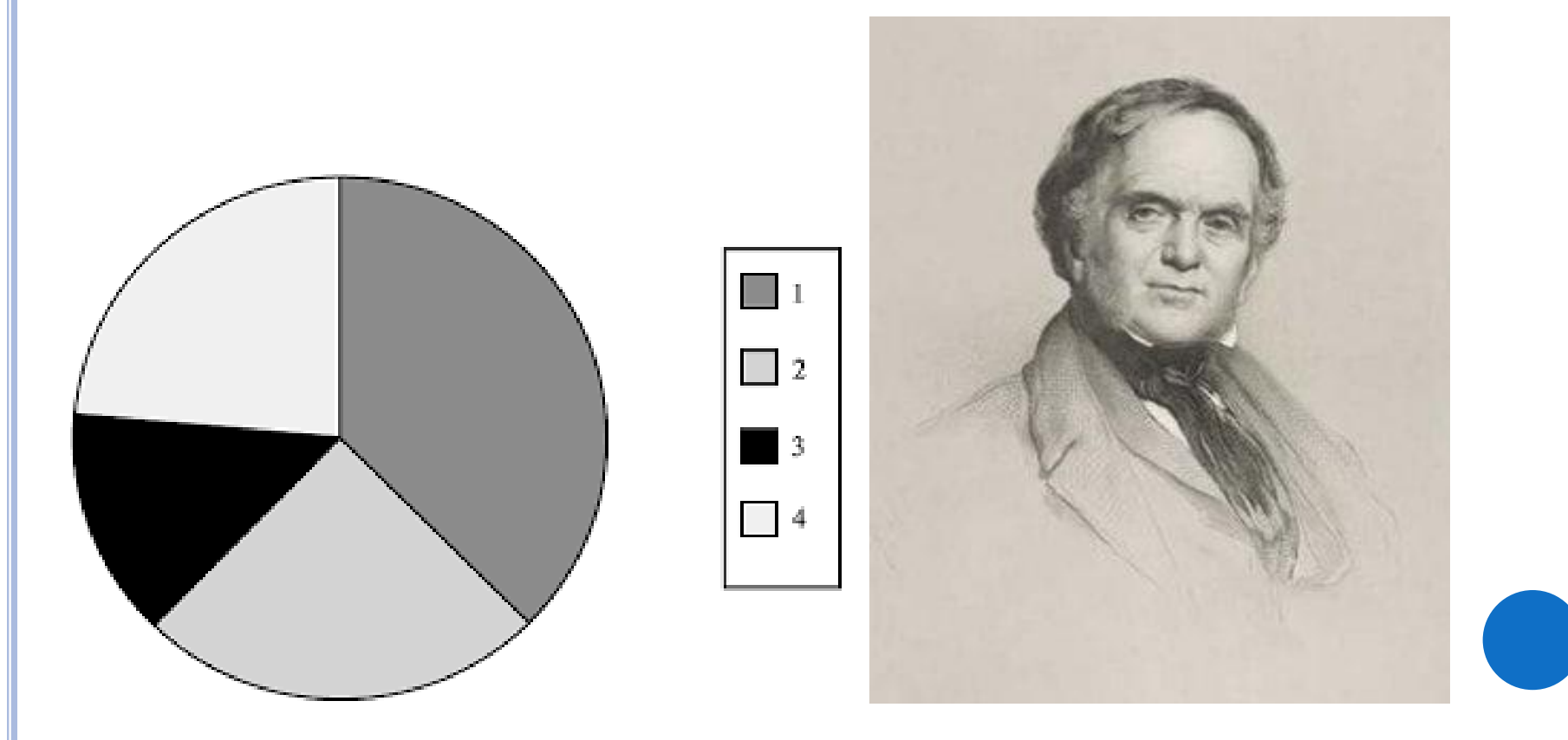

**Статистичні графіки** – це наочне зображення статистичних даних та їх співвідношень за допомогою точок, географічних картосхем або геометричних фігур і ліній, яким надано умовного значення.

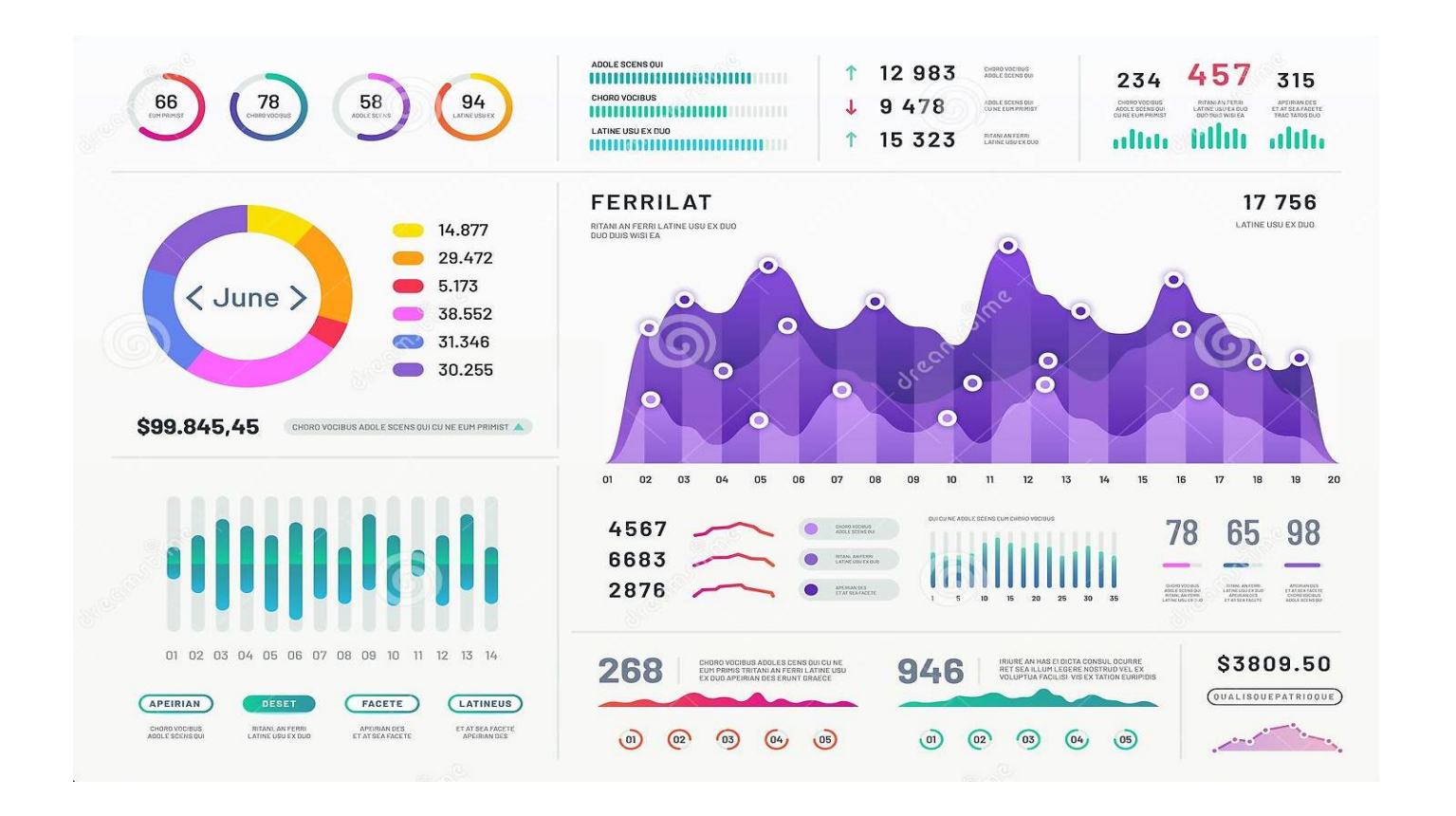

## **ОСНОВНІ ЕЛЕМЕНТИ СТАТИСТИЧНИХ ГРАФІКІВ:**

- поле графіка;
- графічний образ;
- просторові й масштабні орієнтири;
- експлікація графіка.

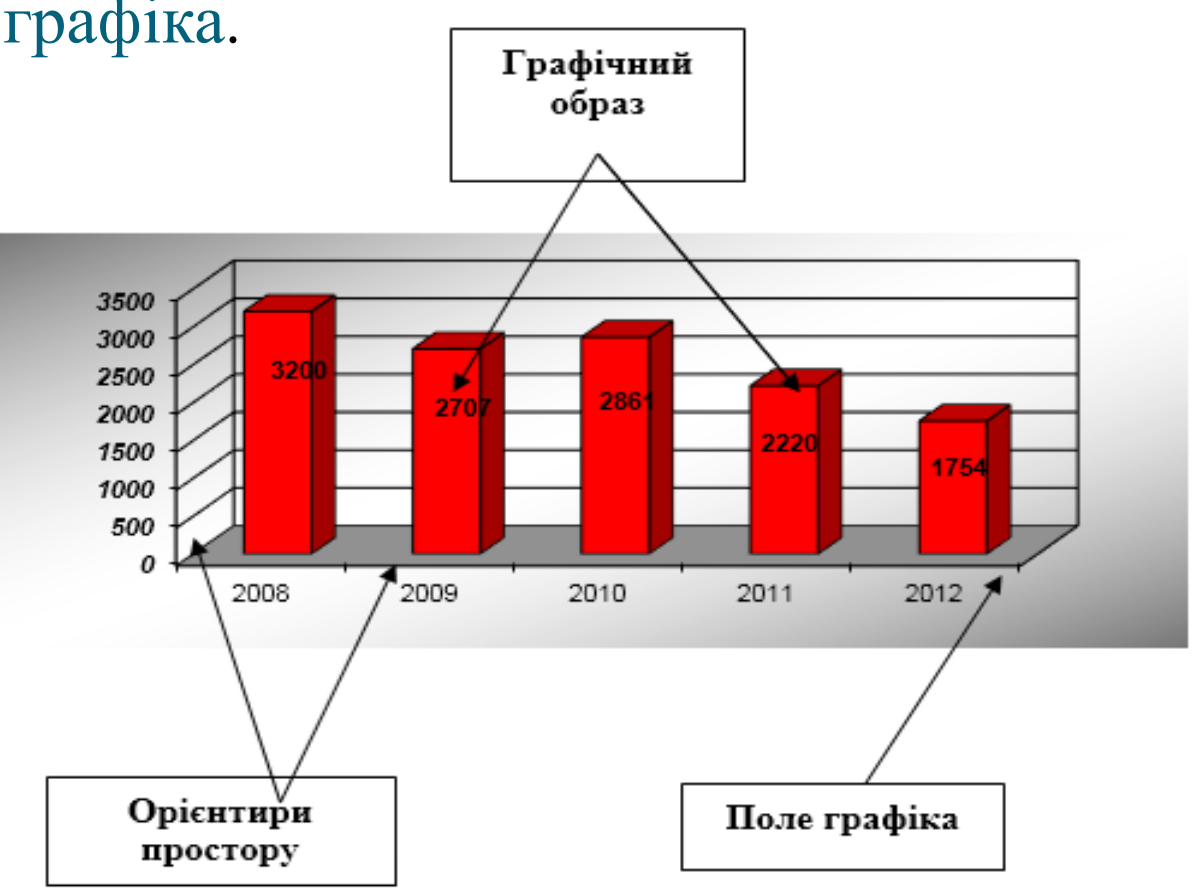

**Поле графіка -** це місце, на якому він виконується.

*Приклади:* аркуш паперу, географічна карта, план місцевості.

Поле графіка характеризується його форматом (розмірами і пропорціями сторін).

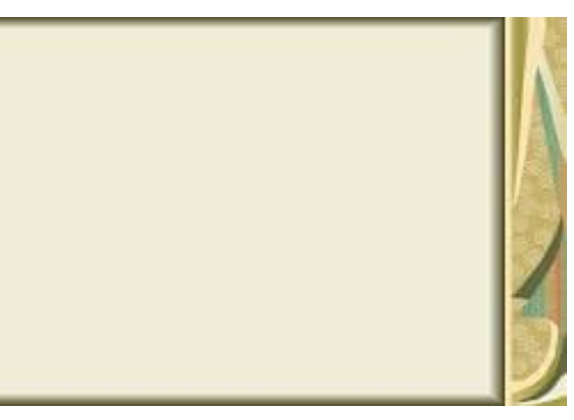

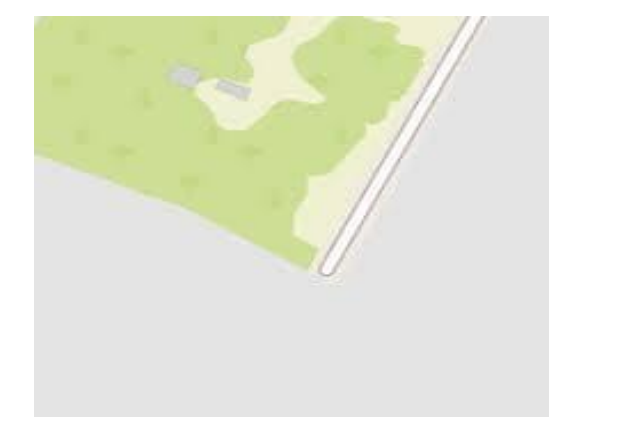

**Графічний образ –** це символічні знаки, за допомогою яких зображуються статистичні дані (*геометричні:* лінії, точки, прямокутники, квадрати, кола *негеометричні*: рисунки, силуети).

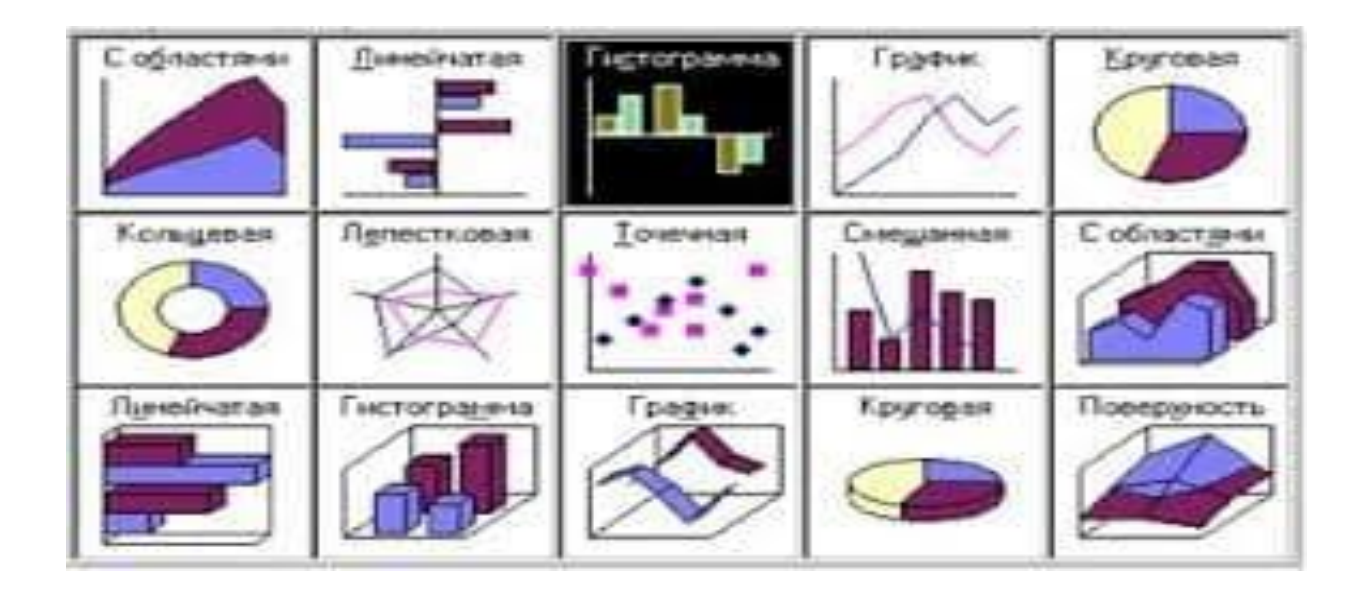

**Просторові орієнтири –** визначають розміщення графічних образів на полі графіка. Вони задаються координатною сіткою (для діаграм) або контурними лініями (для картограм і картодіаграм) і ділять поле графіка на частини, що відповідають значенням досліджуваних показників.

Для побудови графіка, як правило, використовується система прямокутних (декартових) кординат.

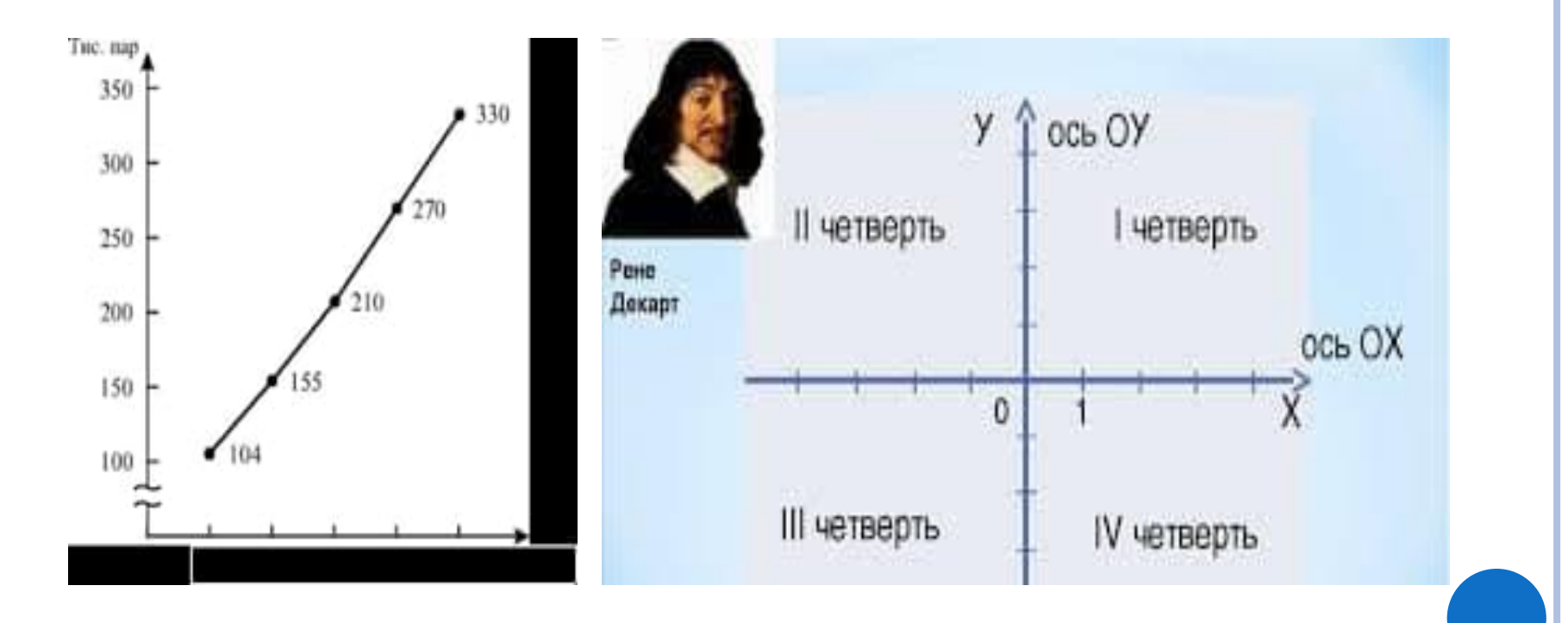

**Масштабні орієнтири** – застосовують для вивчення розмірів геометричних та інших знаків та надають графічним образам кількісну значимість, що передається за допомогою системи масштабних орієнтирів:

- масштаб
- масштабна шкала
- масштабний знак.

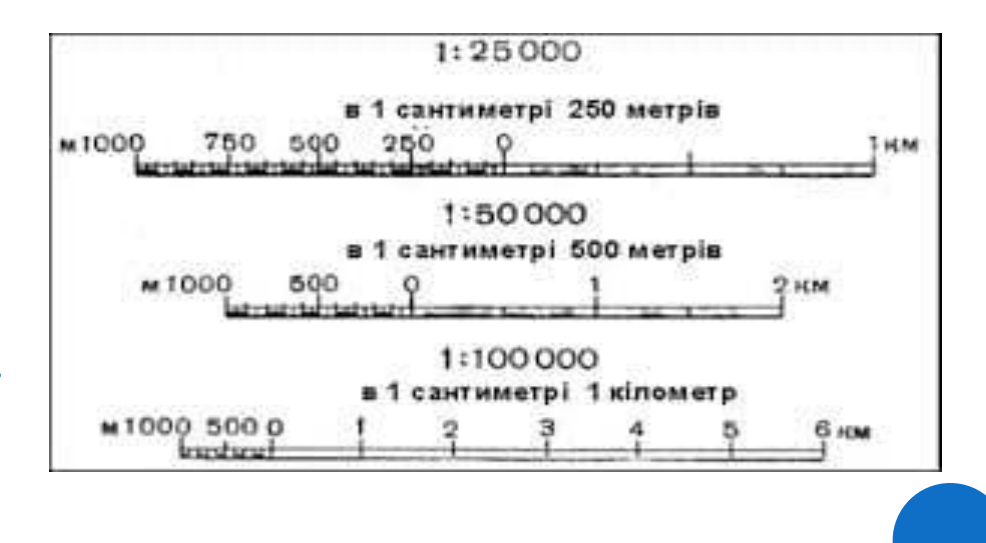

**Масштаб графіка** – це умовна міра переведення чисельної величини в графічну. При цьому, чим довший відрізок лінії, прийнятої за числову одиницю, тим крупніший масштаб.

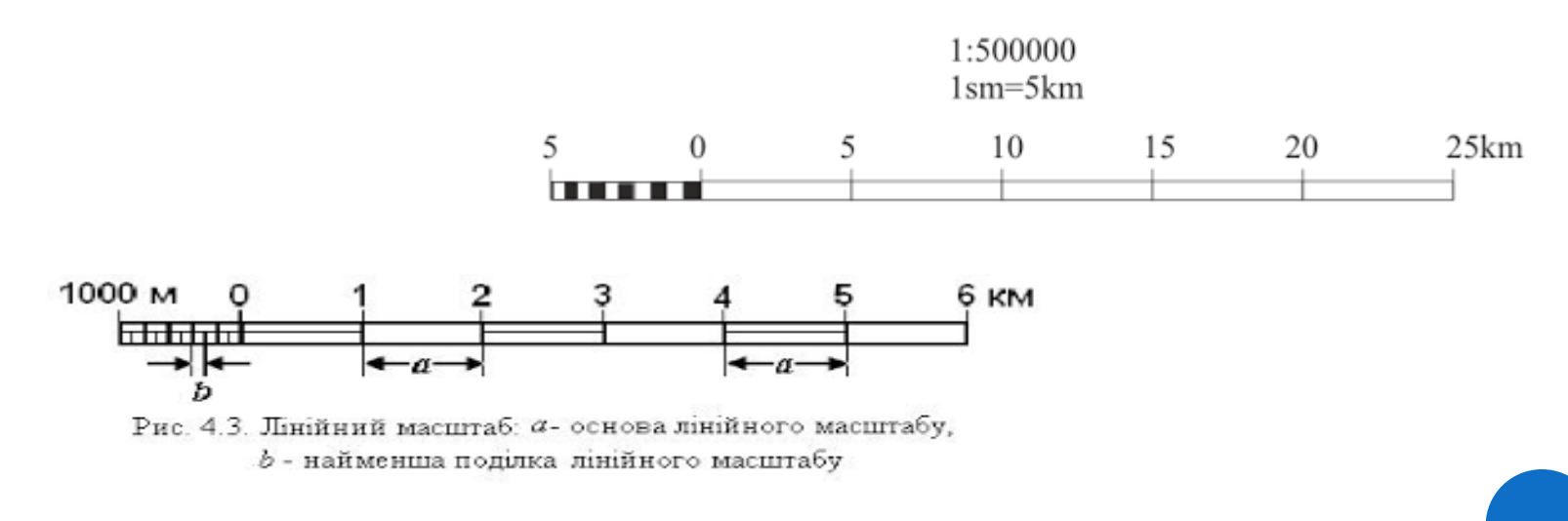

**Масштабна шкала** – це лінія, окремі точки якої читаються як певні числа. Вона складається з 3-х елементів:

✓ лінія, що є носієм або опорою шкали;

✓ позначки шкали – риски або точки, розміщені на носії шкали;

✓ числові позначення, які відповідають поділу шкали.

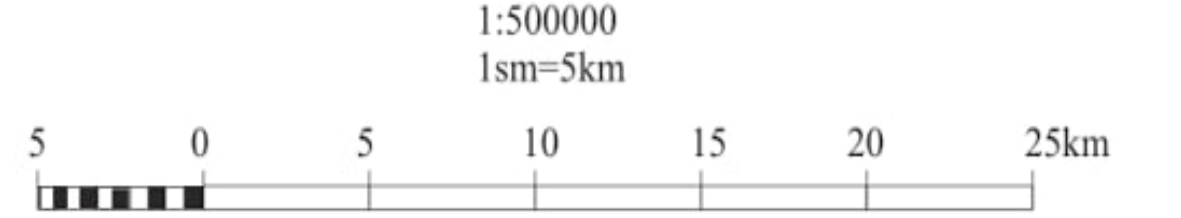

**Масштабний знак** – це еталони, які зображають на графіку статистичні величини у вигляді квадратів, кругів, силуетів. Ними користуються для порівняння графічних знаків із знаком – еталоном.

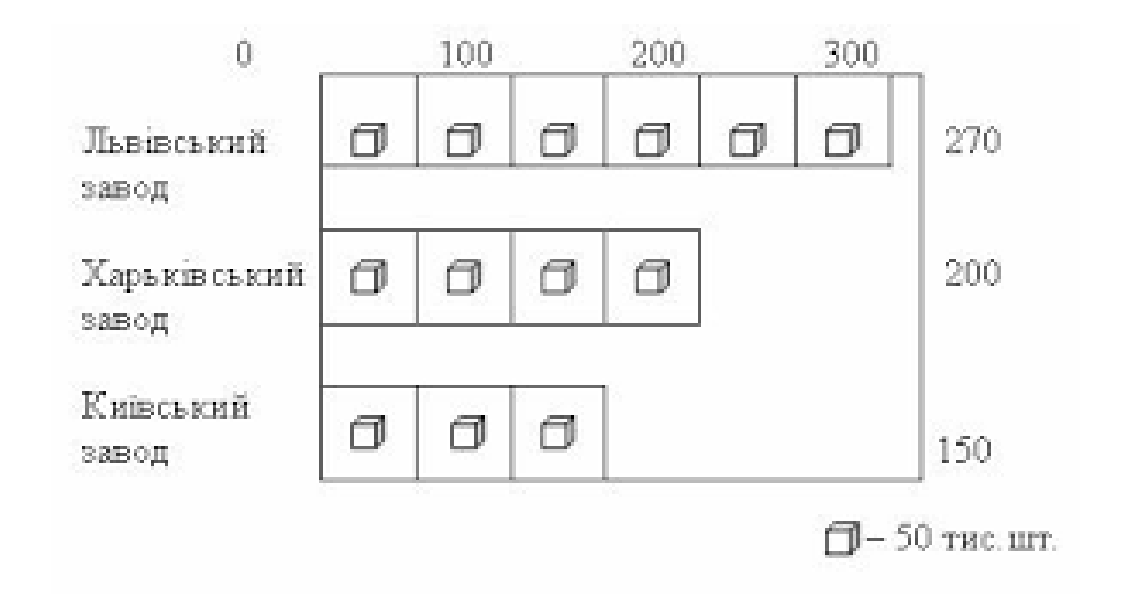

**Експлікація графіка –** це текстове пояснення його змісту. Вона включає: ❖*заголовок графіка* – у короткій формі пояснює зміст зображених даних ❖*написи вдовж масштабних шкал* ❖*пояснювальні написи окремих елементів графічного образа* ❖*умовні позначення та текст, що робить можливим читання графіка.*

## *Приклад:*

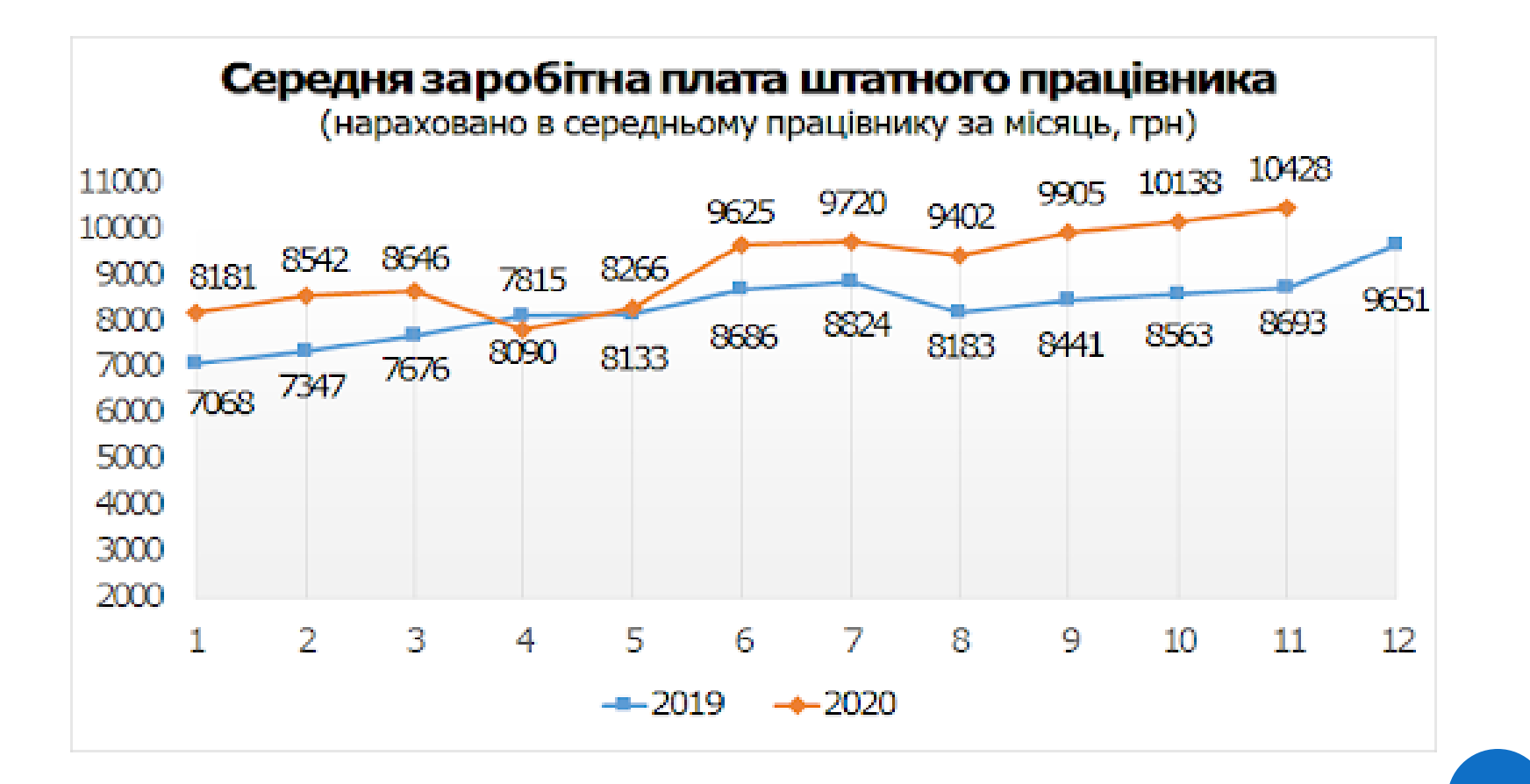

## **КЛАСИФІКАЦІЯ СТАТИСТИЧНИХ ГРАФІКІВ:**

- За загальним призначенням:
- ✓ аналітичні;
- ✓ ілюстративні;
- ✓ інформаційні;
	- За видом поля графіку:
	- ✓ діаграми;
	- ✓ статистичні карти.

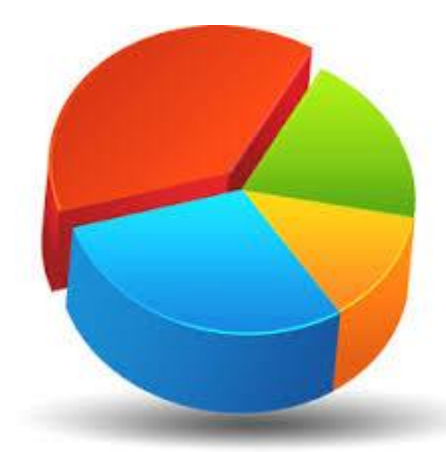

Оборот роздрібної торгівлі (▲ 107,8%) січень-листопад 2020 до січня-листопада 2019, %  $111,7 - 116,7$  $109.0 - 110.8$  $101,6 - 106,8$ 95,5

відомості відсутні

## **За формою графічного образу:**

- **Лінійні діаграми** графічними образами є лінії.
- **Плоскі** графічними образами є геометричні фігури: прямокутники, окружності, трикутники, багатокутники;
- **Об'ємні** графічними образами є стереометричні фігури: паралелепіпеди, конуси, піраміди, циліндри, багатогранники.
- **Точкові** як графічні образи застосовується сукупність точок
- **Зображувальні** як графічні образи застосовуються будь-які художні образи

### *За типом шкали***:**

- лінійні рівномірні (арифметичні)
- лінійні нерівномірні (функціональні) криволінійні

## *За завданням зображення:*

- статистичного та динамічного порівняння
- структурні та структурно-динамічні
- динамічні
- балансові
- поточні
- виконання плану
- розподілу сукупності
- взаємозв'язку
- територіального розміщення
- обчислювальні
- вирівнювання кривих.

**ОСНОВНІ ВИМОГИ ДО СТАТИСТИЧНИХ ГРАФІКІВ:** ▪ **графік повинен точно відображати початкові дані, представлені в таблиці;** ▪ **графік повинен бути наочним, зрозумілим і легко читатися;** ▪ **графік повинен бути по можливості** 

**художньо оформлений.** 

# **ДІАГРАМИ**

**ДІАГРАМА** - це графічне зображення, що наочно показує співвідношення між порівнюваними величинами.

#### ТИПИ ГРАФІКІВ

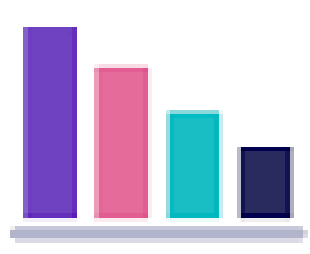

гістограма

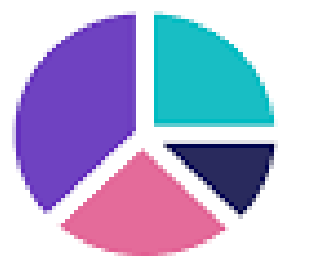

кругова діаграма

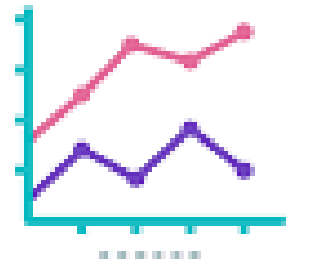

лінійна діаграма

## **ВИДИ ТА СПОСОБИ ПОБУДОВИ ДІАГРАМ**

**1. Діаграми порівняння –** застосовуються для співставлення величин за їх кількісними даними за допомогою прямокутної системи координат *а). Стовпчикова діаграма –* відображує статистичні дані у вигляді прямокутників однакової ширини, розміщених вертикально на горизонтальній прямій. *Приклад:*

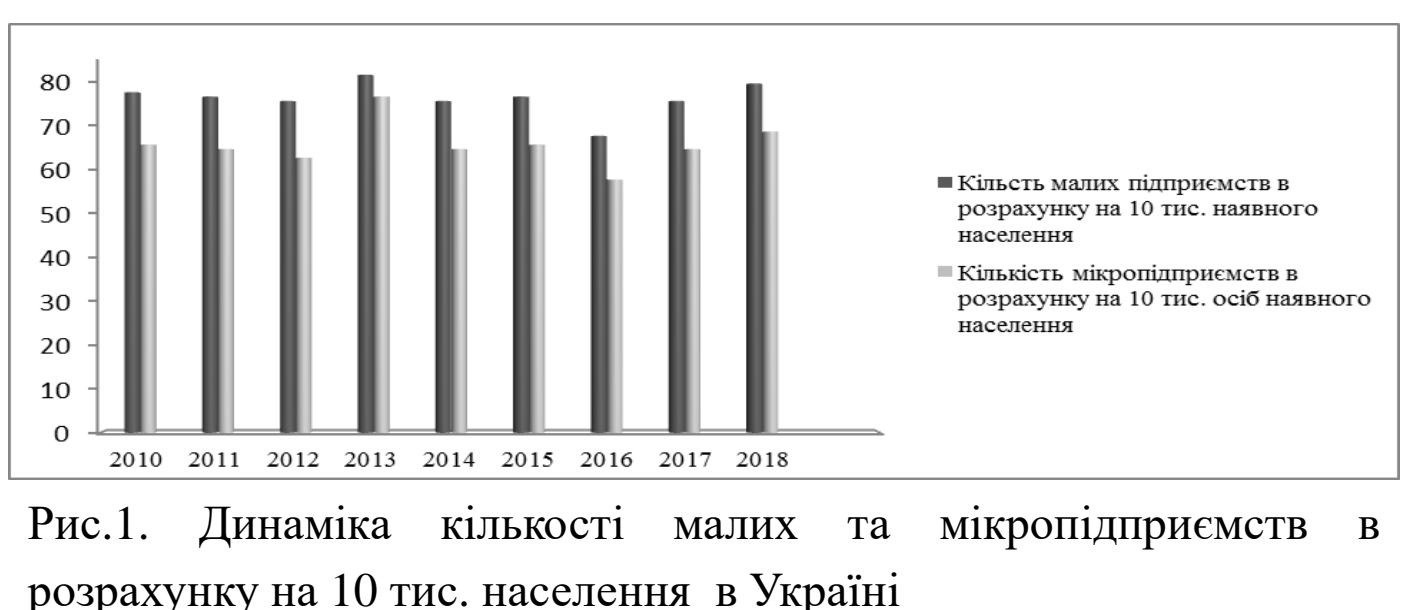

Якщо окрім порівняння загальної частини показника, необхідно порівняти його складові частини, використовують *накопичувальну стовпчикову діаграму*.

*Приклад:*

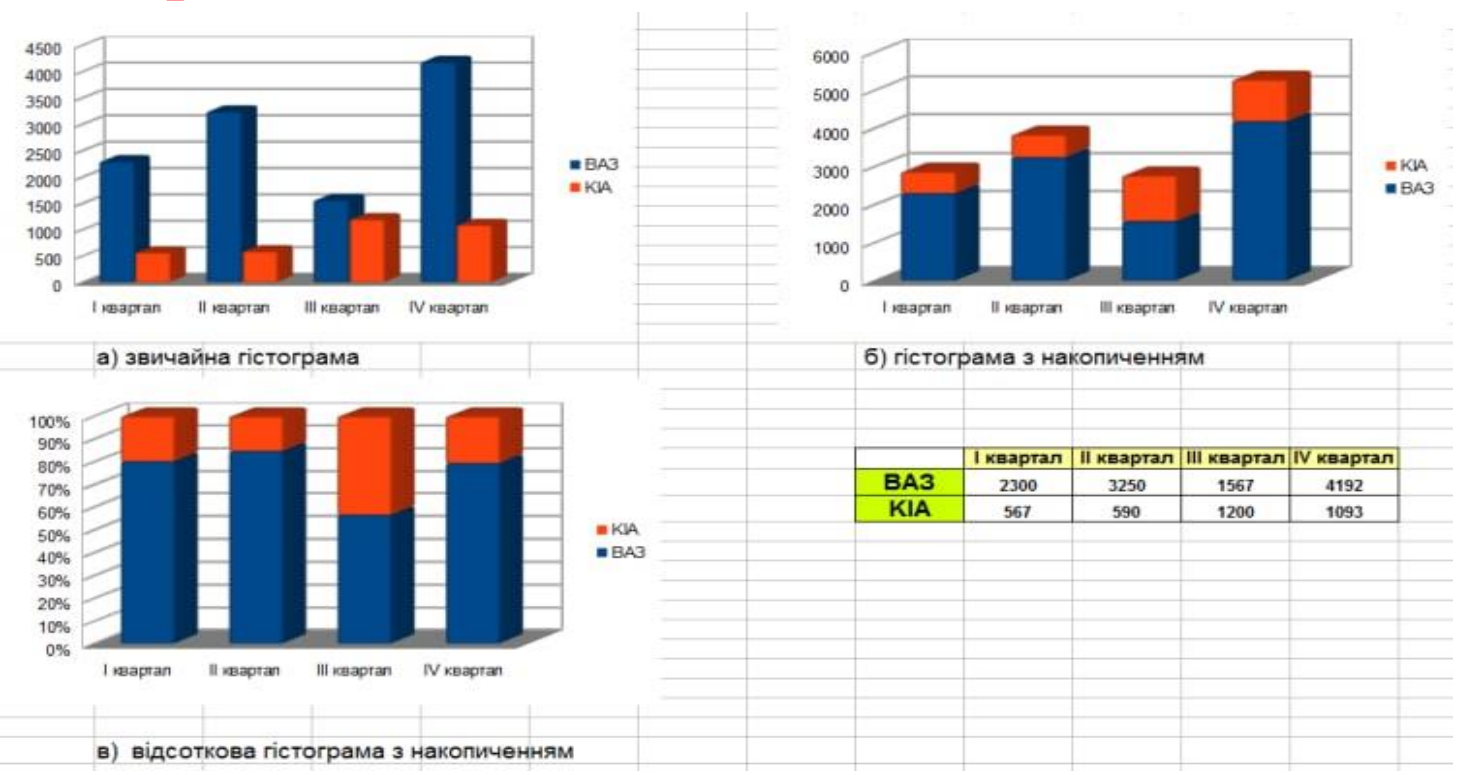

**б).** *Стрічкова або смугова діаграма –* діаграма, на відміну від стовпчикової, смуги розміщуються горизонтально по вертикальній по вертикальній осі.

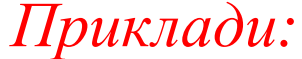

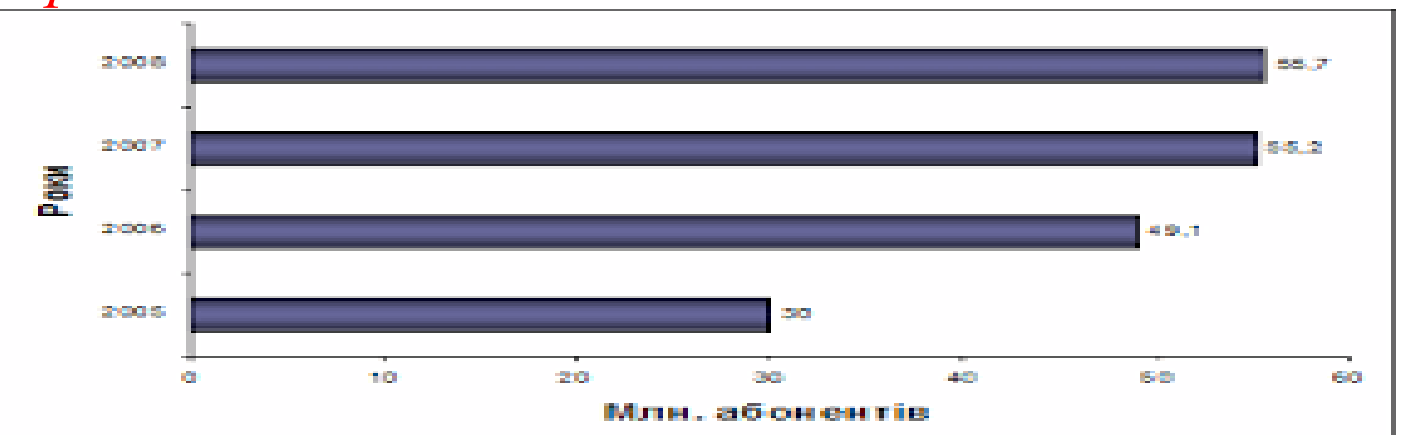

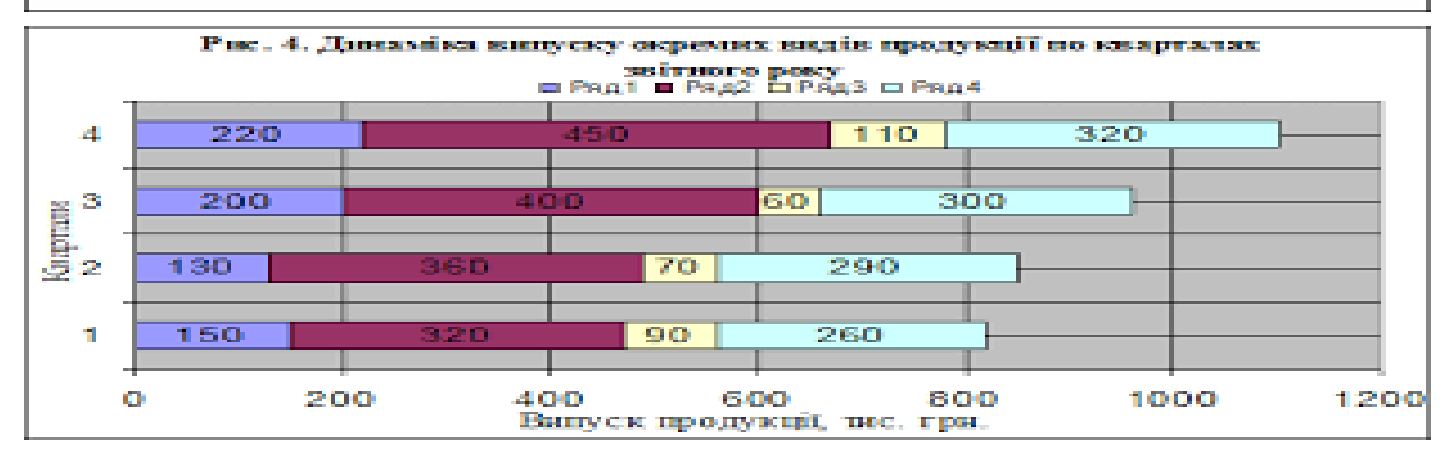

в). *Квадратна діаграма –* передбачає, що величина зображеного явища виражається розміром площі квадрату. *Приклад:*

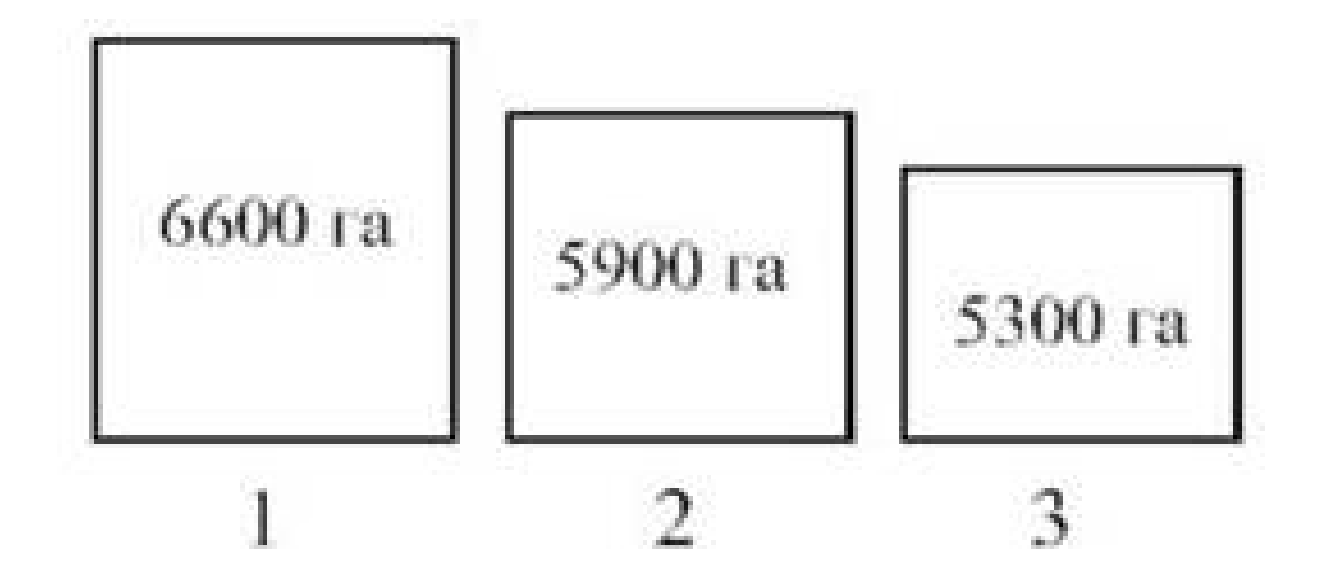

Рис. Площа с-г угідь ФГ (1,2,3)

г). *Кругова діаграма –* за змістом аналогічна квадратній. На графіку зображують кола, площа яких пропорційна квадратним кореням із зображених величин.

*Приклад:*

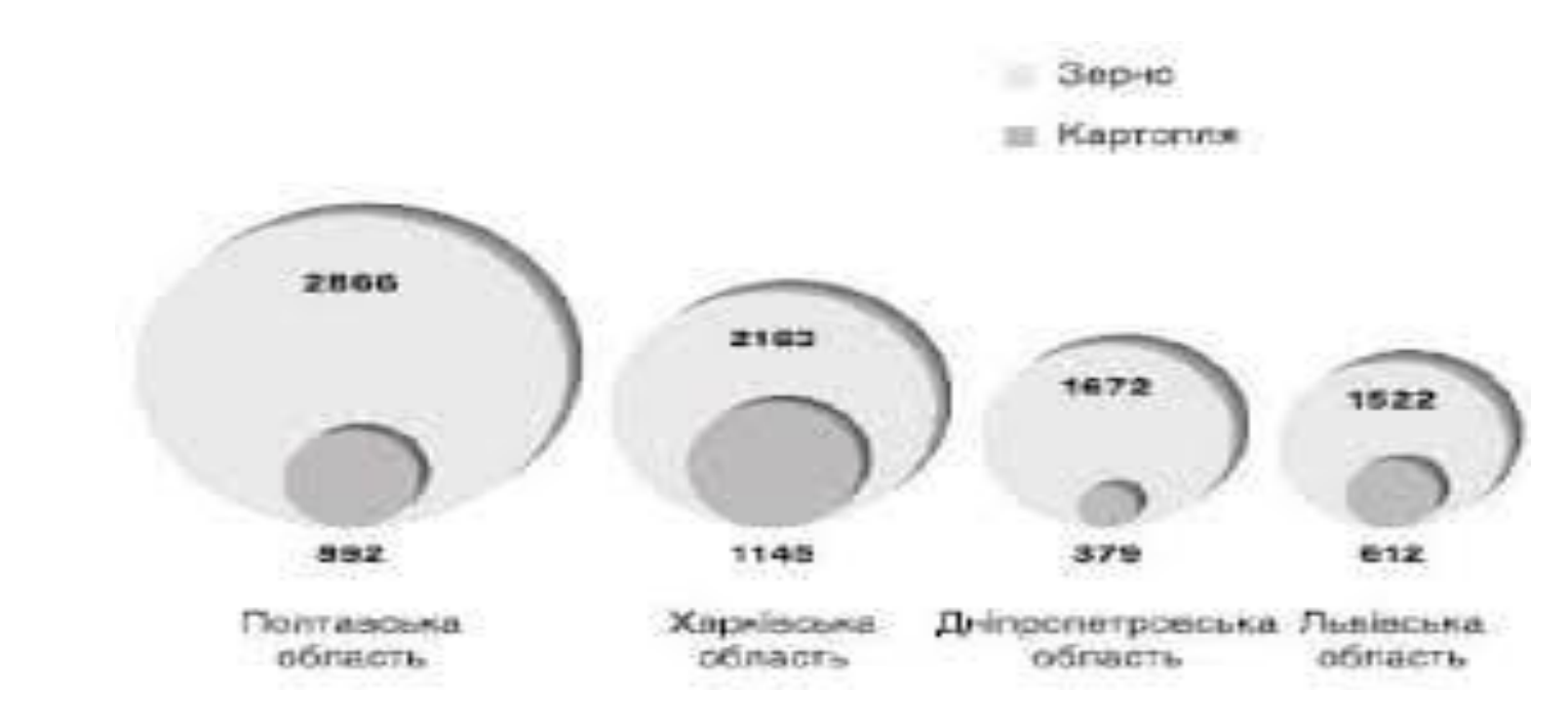

Рис. Виробництво зерна та картоплі по регіонах України

## *Приклади:*

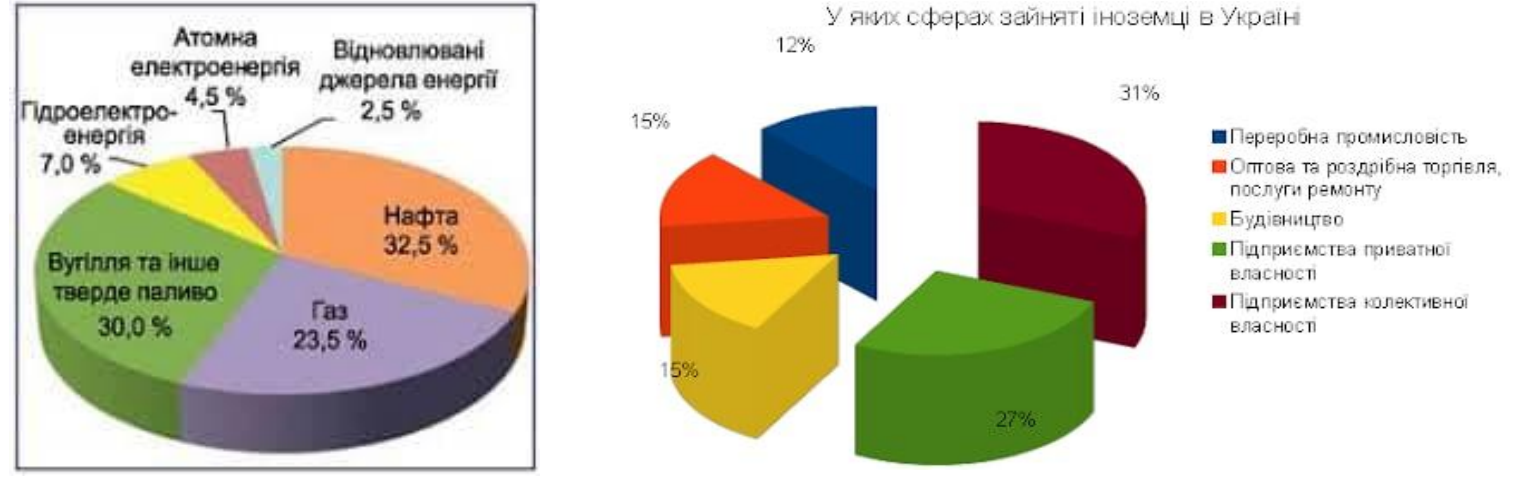

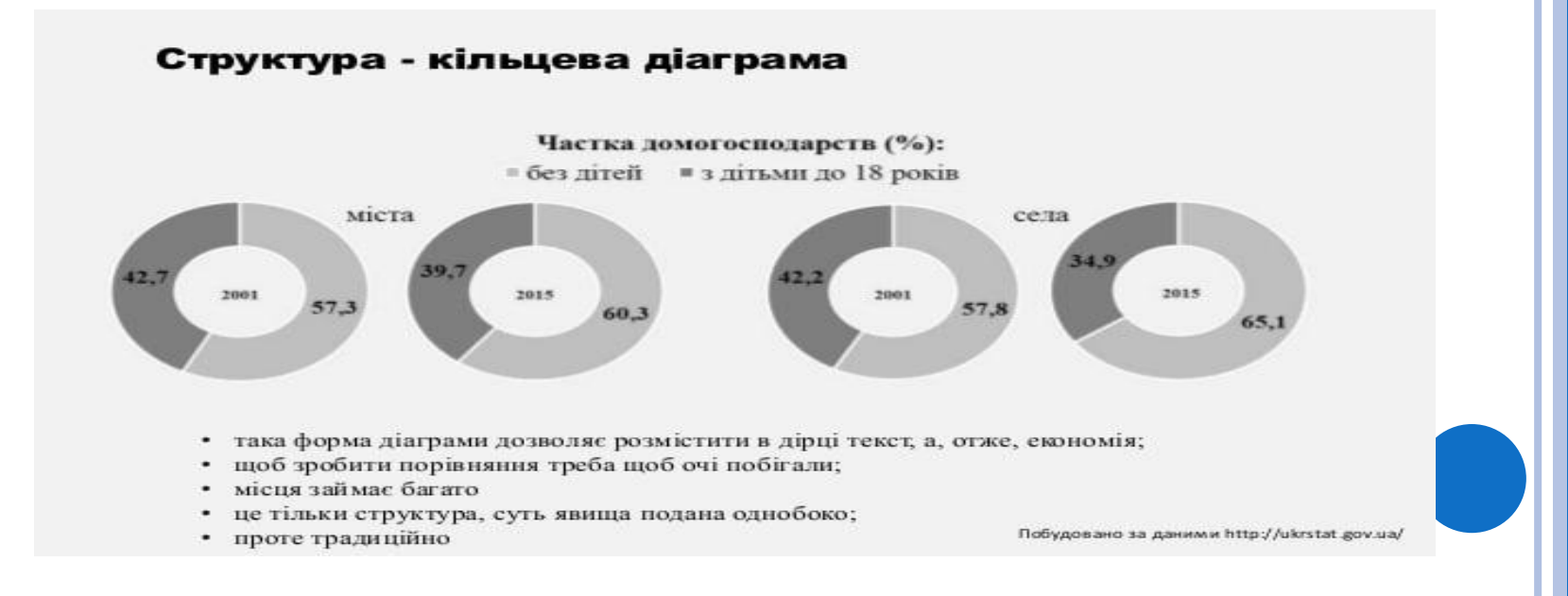

**д). Фігурна діаграма –** відображує статистичні дані у вигляді певних довільно обраних символів *Важливо!!!*

Недоліком даного виду є дещо приблизна точність визначення розміру показника

*Приклади:*

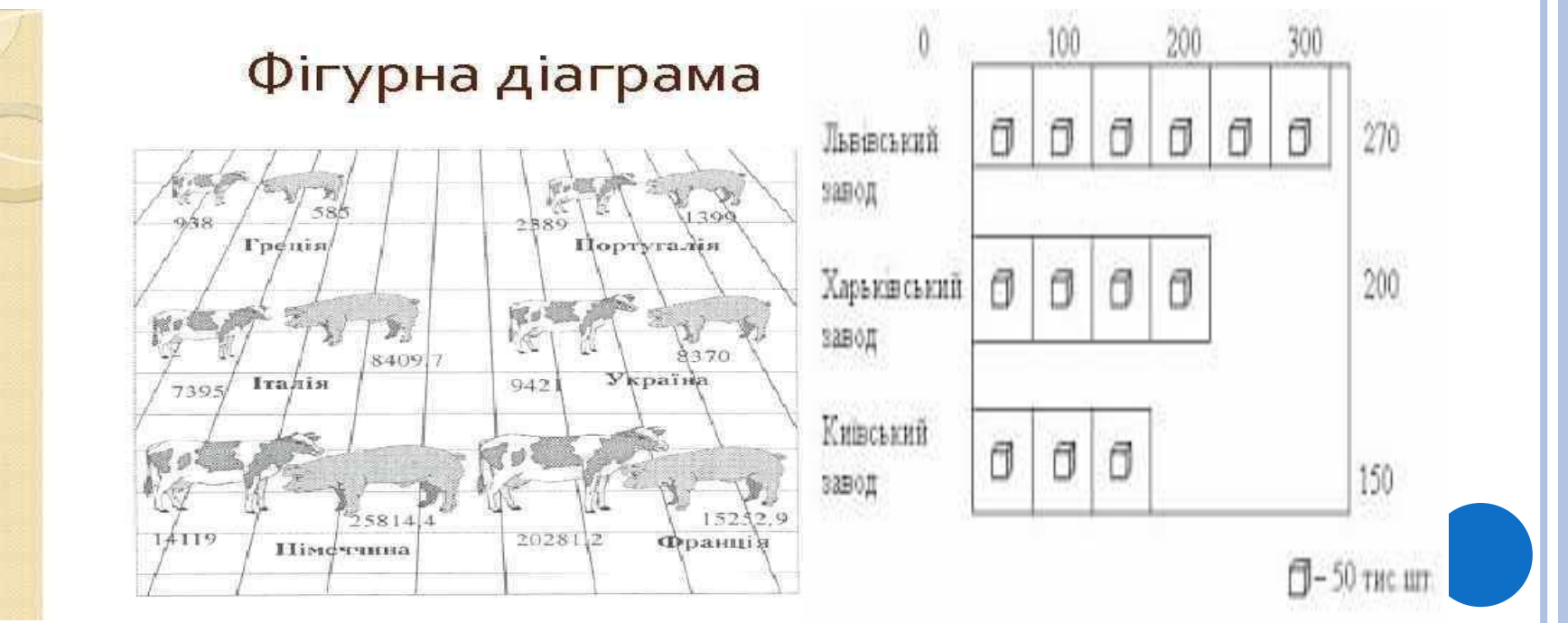

## **2. Діаграми структури –** група діаграм, що відображають склад цілого, поділеного на частини.

*а). Стовпчикова діаграма –* призначена для відображення великої кількості складових частин, а також дозволяє їх порівняння в часі або з різними об'єктами на одному полі. *Важливо!!!* Висота стовпчика приймається за 100%, а його частини виражають питому вагу.

#### *Приклад:*

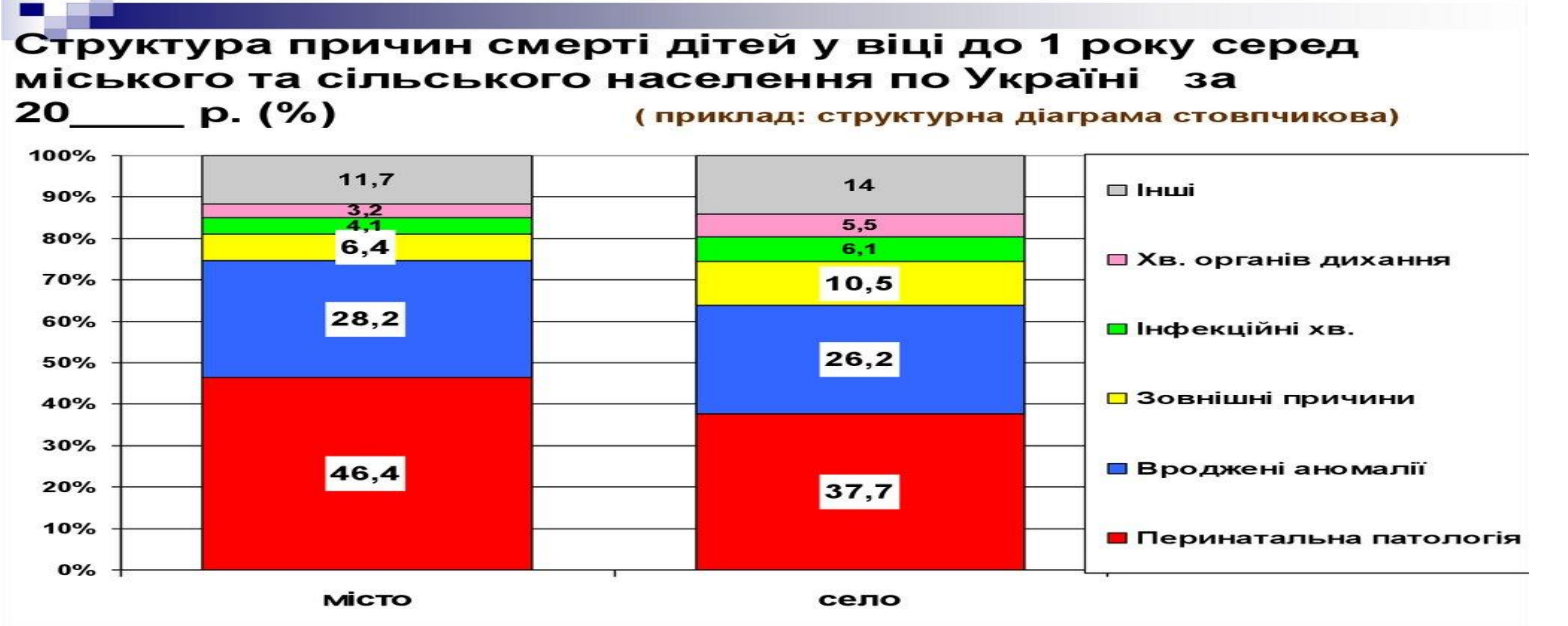

Рис. Структура причин смерті дітей віком до 1 року

*б). Стрічкова діаграма* за змістом аналогічна стовпчиковій. *Важливо!!!* За 100% приймається довжина горизонтальної смужки. *Приклад:*

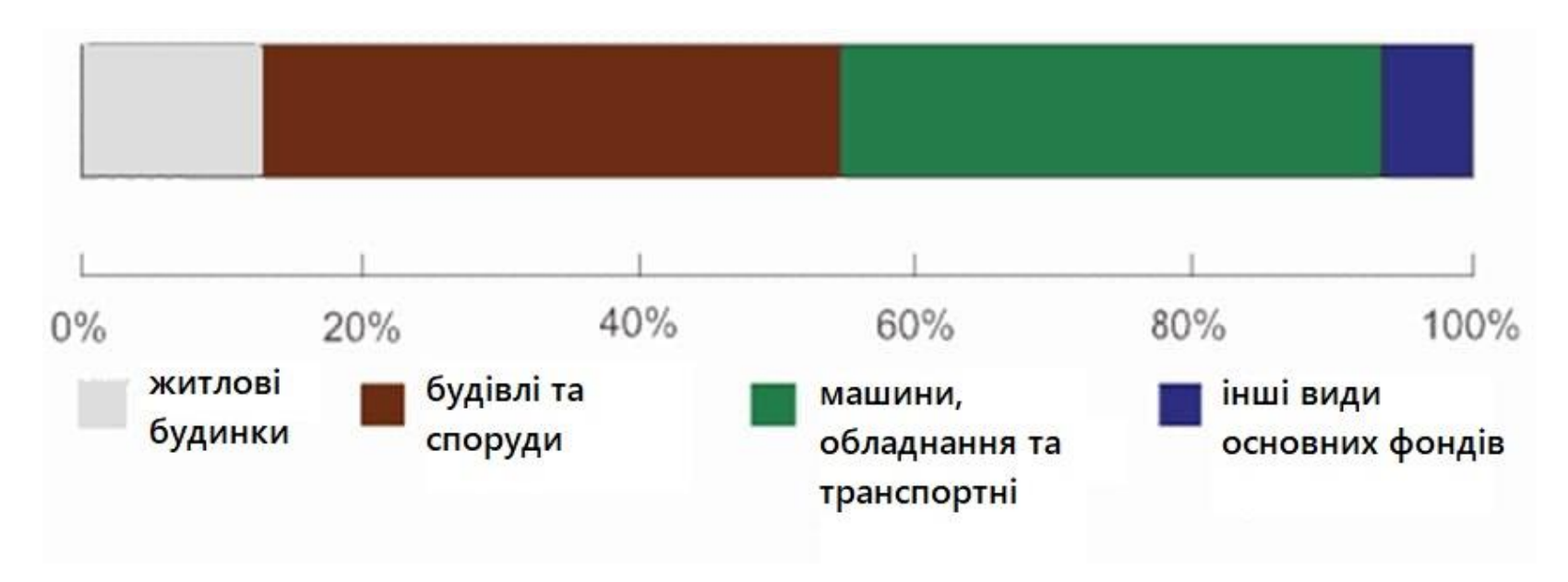

Рис. Структура основних фондів підприємства

*3.* **Діаграми динаміки** - графічне зображення змін в часі. **а). Лінійна –** передбачає, що динаміку явища зображують за допомогою лінії, побудованої в прямокутній системі координат.

*Приклад:*

олій

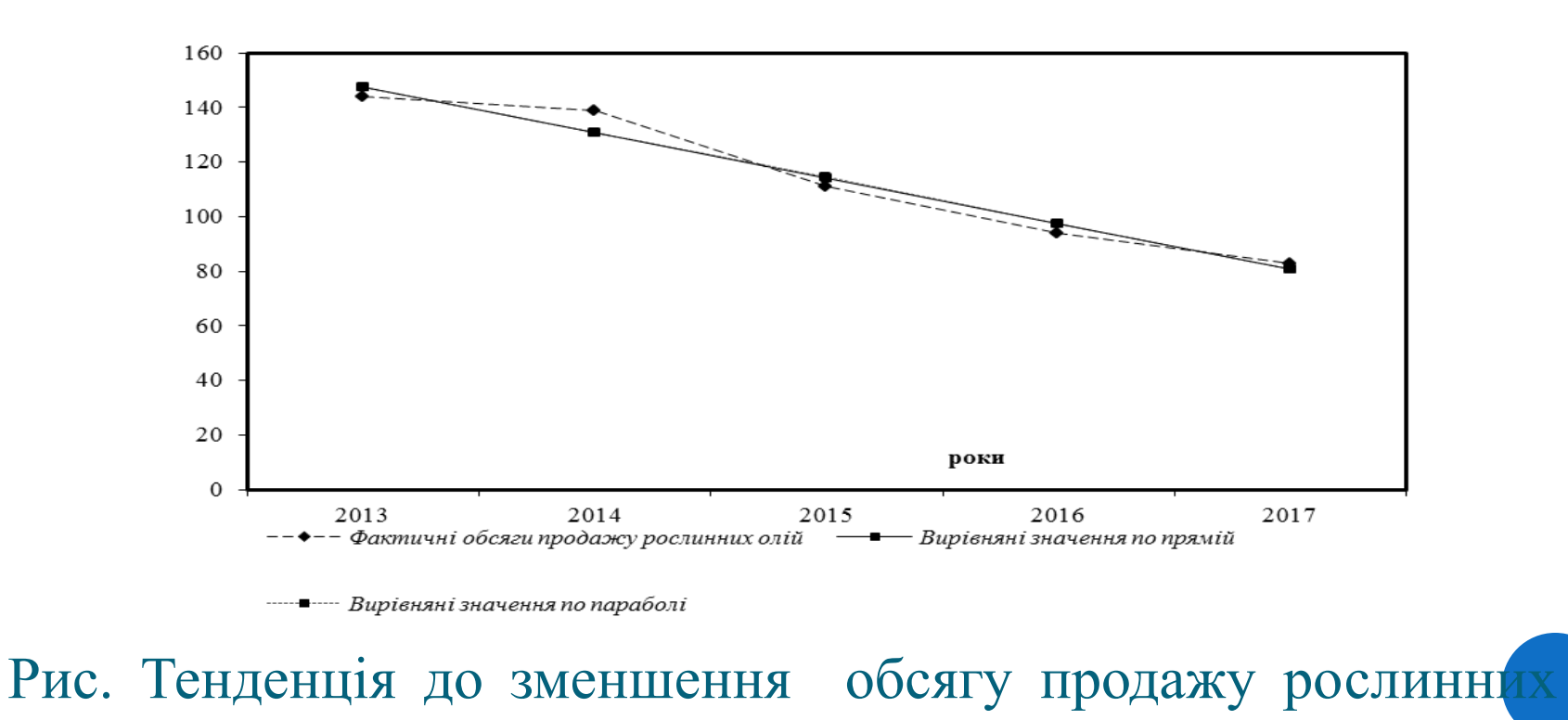

## **б). Стовпчикова –** застосовується для графічного зображення динамічних рядів з невеликої кількості даних

### *Приклад:*

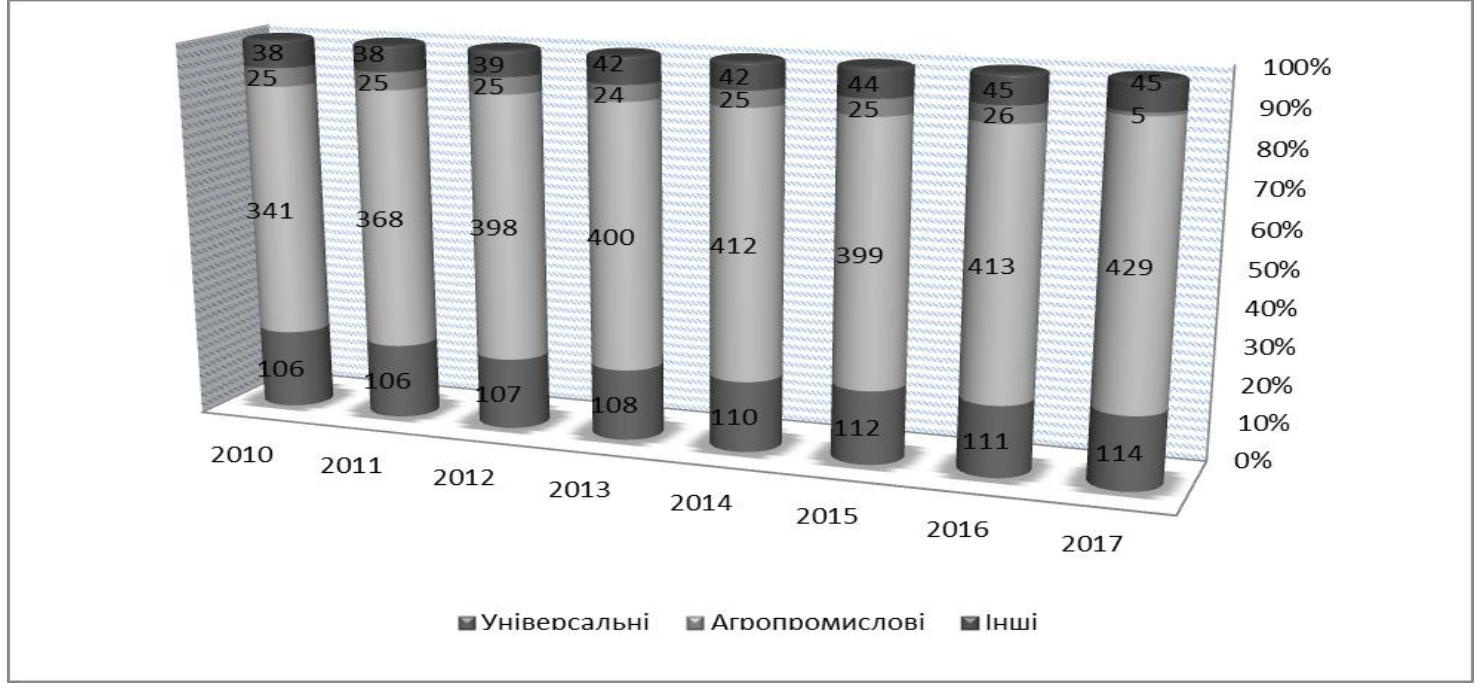

Рис. Динаміка та видовий склад зареєстрованих в Україні бірж, од.

**в). Радіальна або пелюсткова –** її основою слугує полярна система координат, що використовується для зображення явищ, які періодично змінюються - сезонно.

*Приклади:*

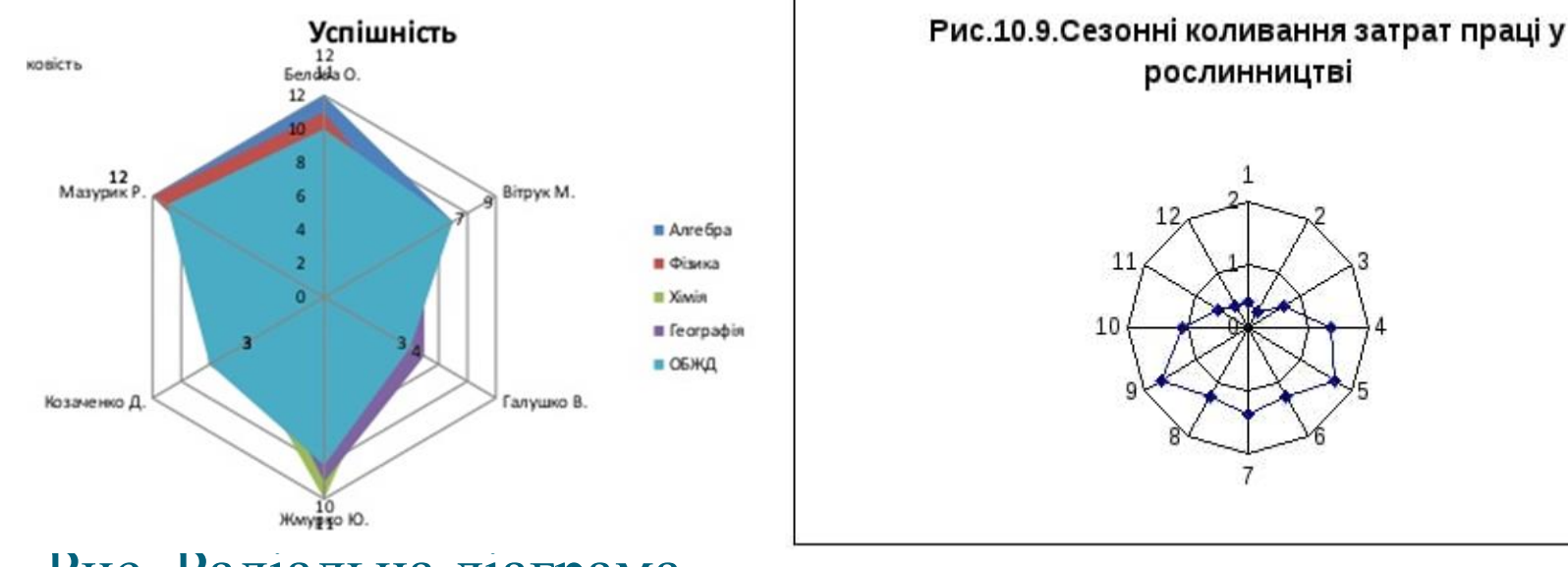

Рис. Радіальна діаграма

успішності учнів

#### **Діаграми з областями**

На основі даних, упорядкованих у рядки або стовпці на аркуші, можна побудувати діаграму з областями. За допомогою діаграм з областями можна відобразити зміни в часі та привернути увагу до значення загальної суми в тенденції.

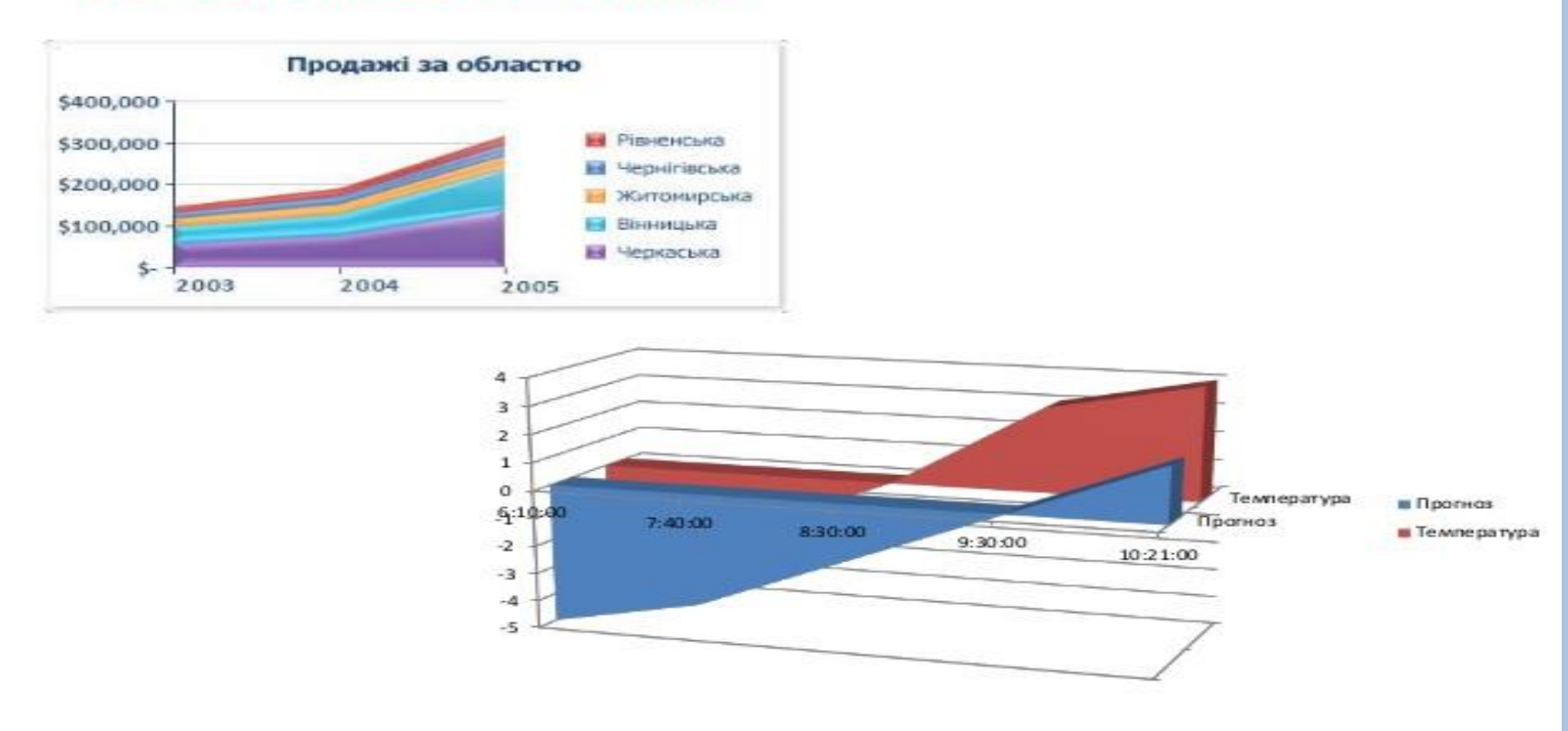

#### 6. Діаграма з областями

#### **Діаграми з двома шкалами**

*Приклади:*

#### Рівні продажів будинків за останній час

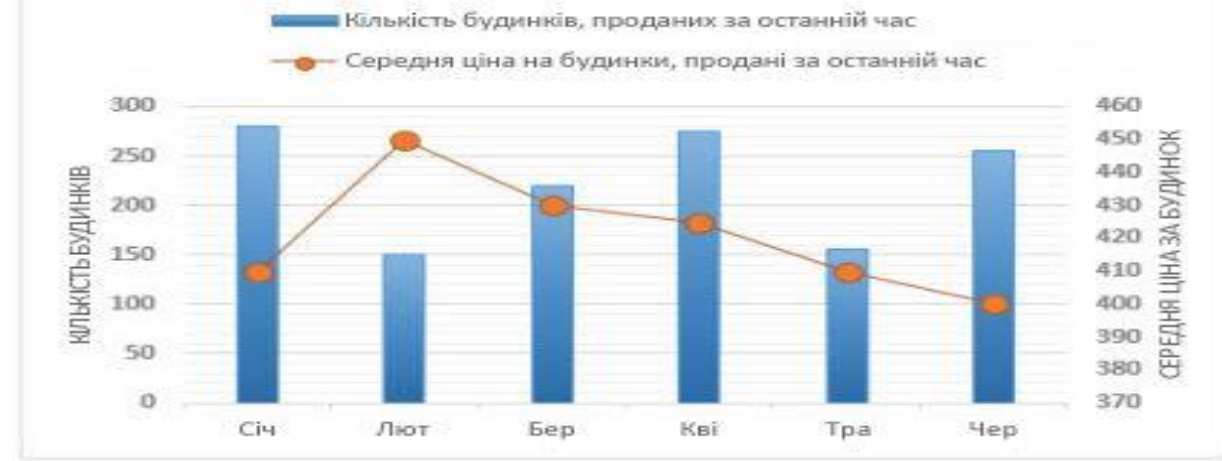

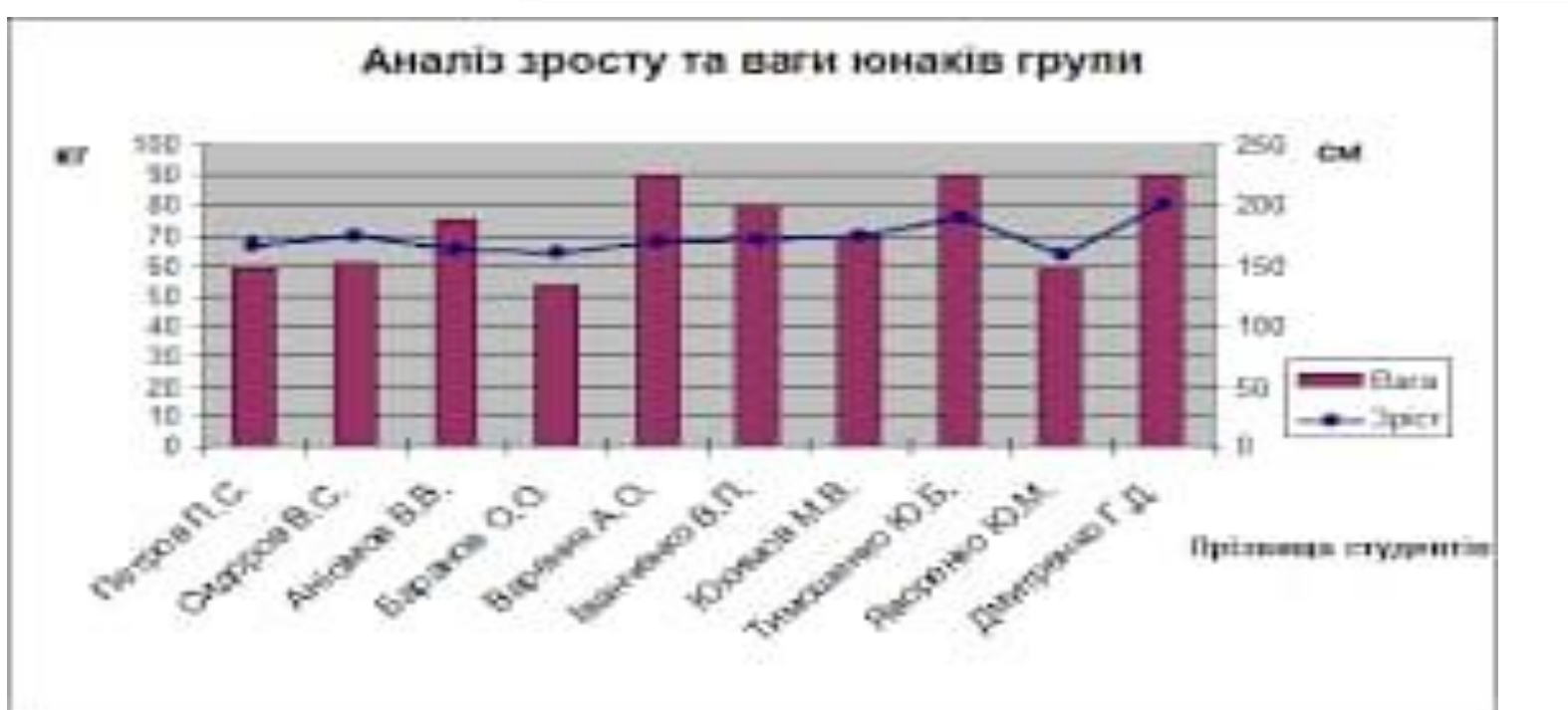

**4. Діаграми взаємозв'язку –** показують залежність однієї ознаки від інших.

- **а). точкова**
- **б). лінійна**

*Приклад:*

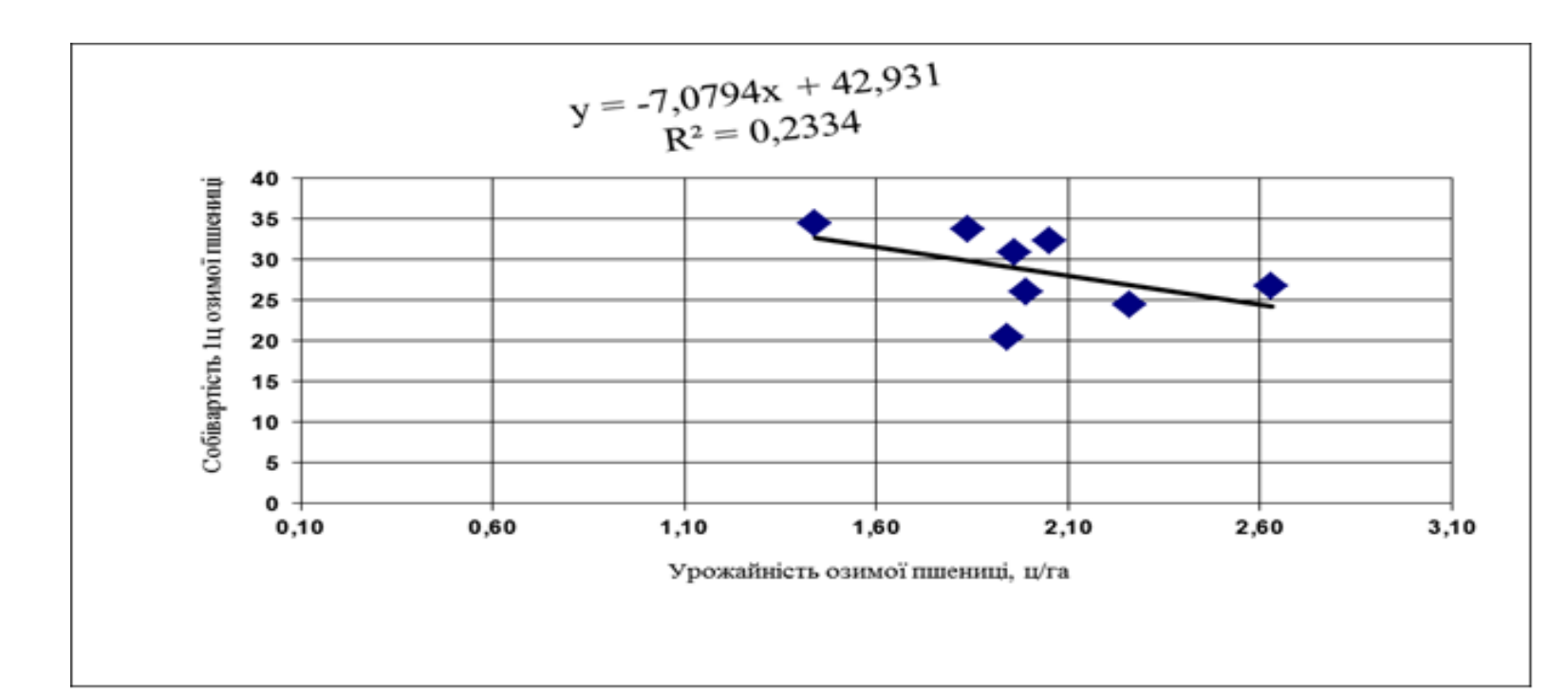

Рис. Залежність між собівартістю та урожайністю пшениці

## **в). Бульбашкова діаграма**

## *Приклад:*

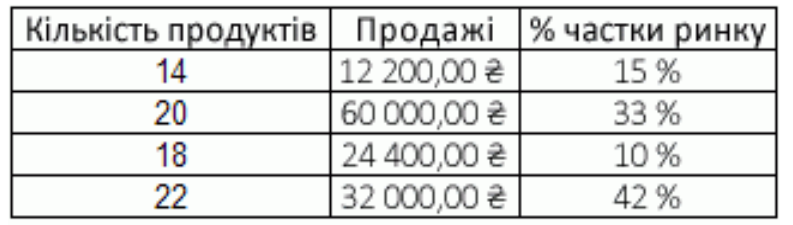

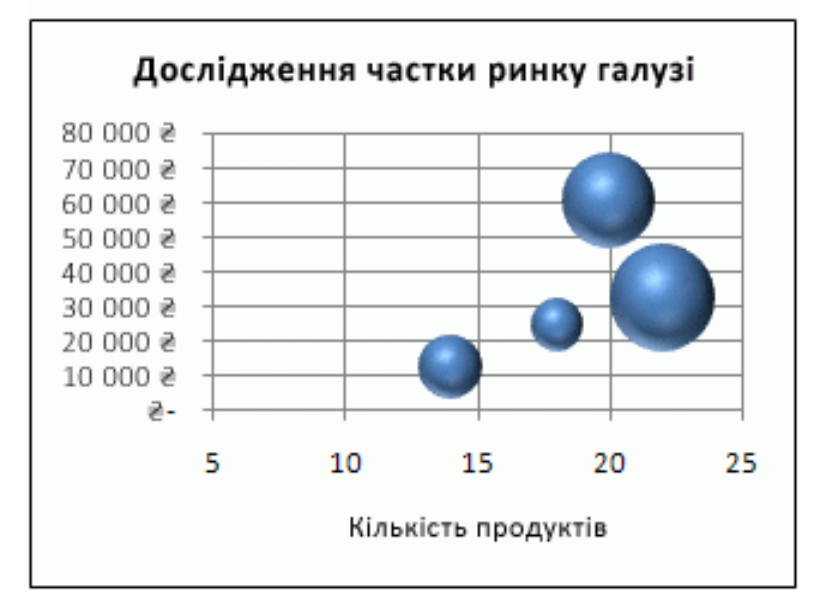

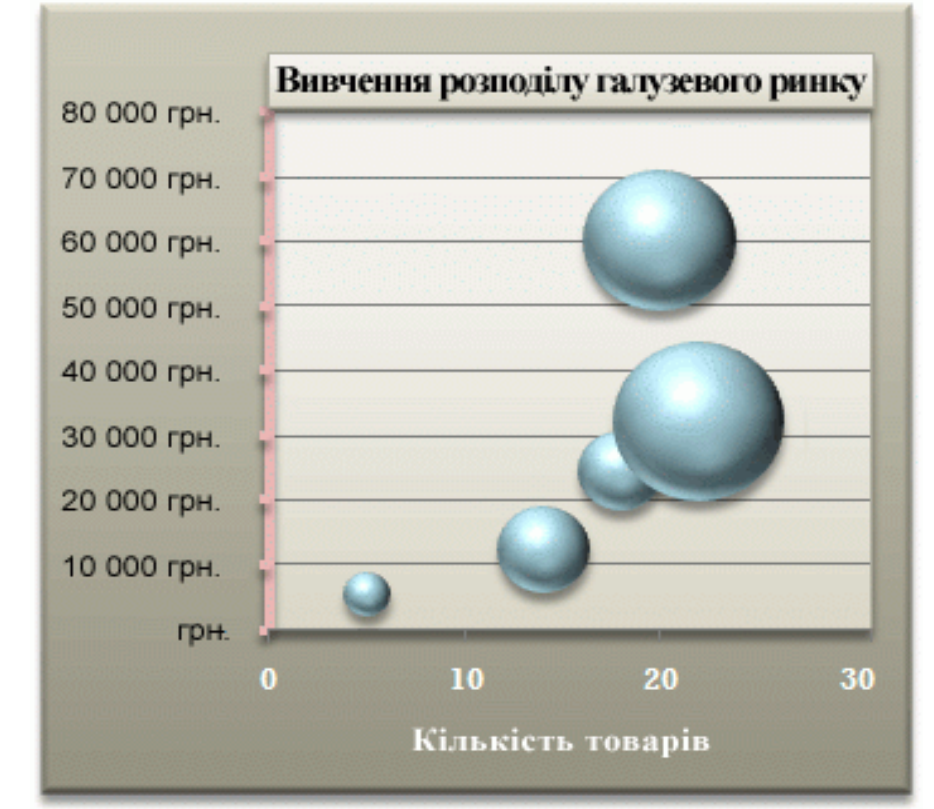

**5. Діаграми розподілу сукупностей –** графічне зображення згрупованих за певною ознакою даних на прямокутній системі координат: полігон, гістограма, кумулятивні криві.

**6. Знаки Варзара –** використовуються для графічного зображення 3-х показників, одна з яких є добутком двох інших.

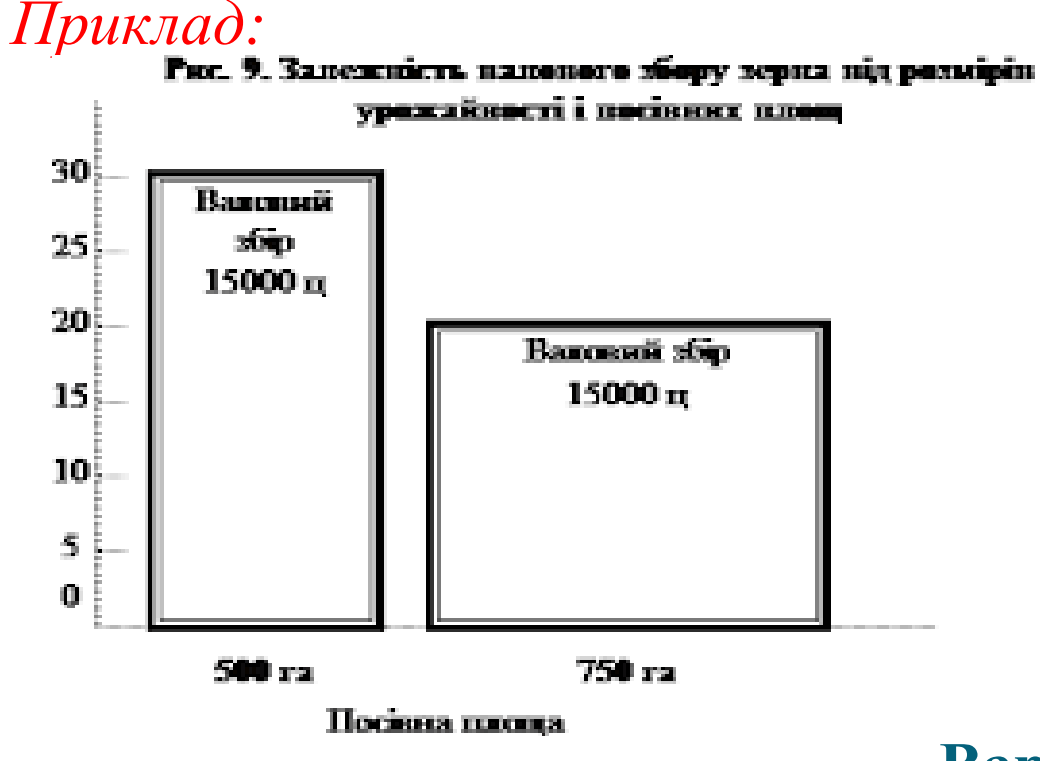

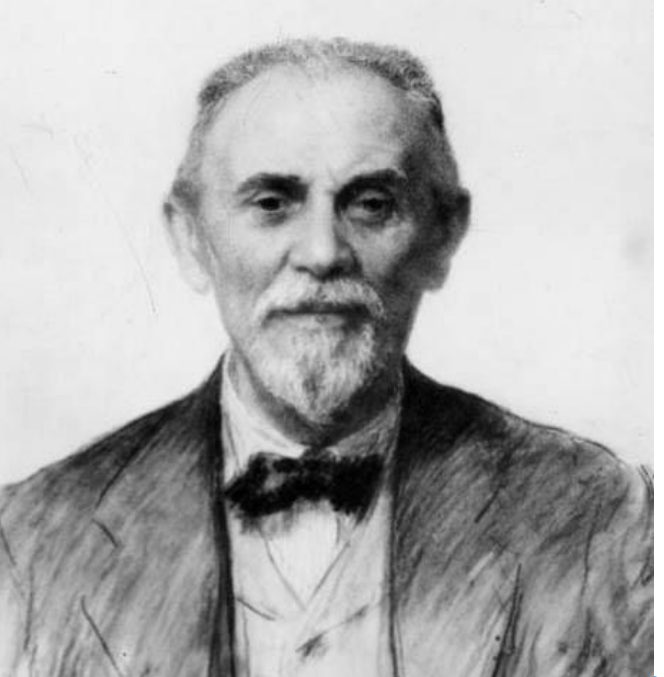

**Варзар Василь Єгорович**

# **4. СТАТИСТИЧНІ КАРТИ**

**1. Статистична карта** - вид графічних зображень статистичних даних на схематичній географічній карті, що характеризують рівень та поширення то-го чи іншого явища на певній території.

Розрізняють такі види статистичних карт:

- **картограма**
- **картодіаграма**

 **картограма** – за допомогою штрихування, ліній, крапок, фарбування різного ступеня насиченості показує порівняльну інтенсивність певного по-казника в межах кожної одиниці нанесеного на карту територіального поділу (щільність населення). Зокрема дає можливість одночасно оглянути події в часі та просторі.

**а). фонова -** застосовується для характеристики показників використовуючи штрихування та фарбування в межах територіальної одиниці. *Приклад 1:*

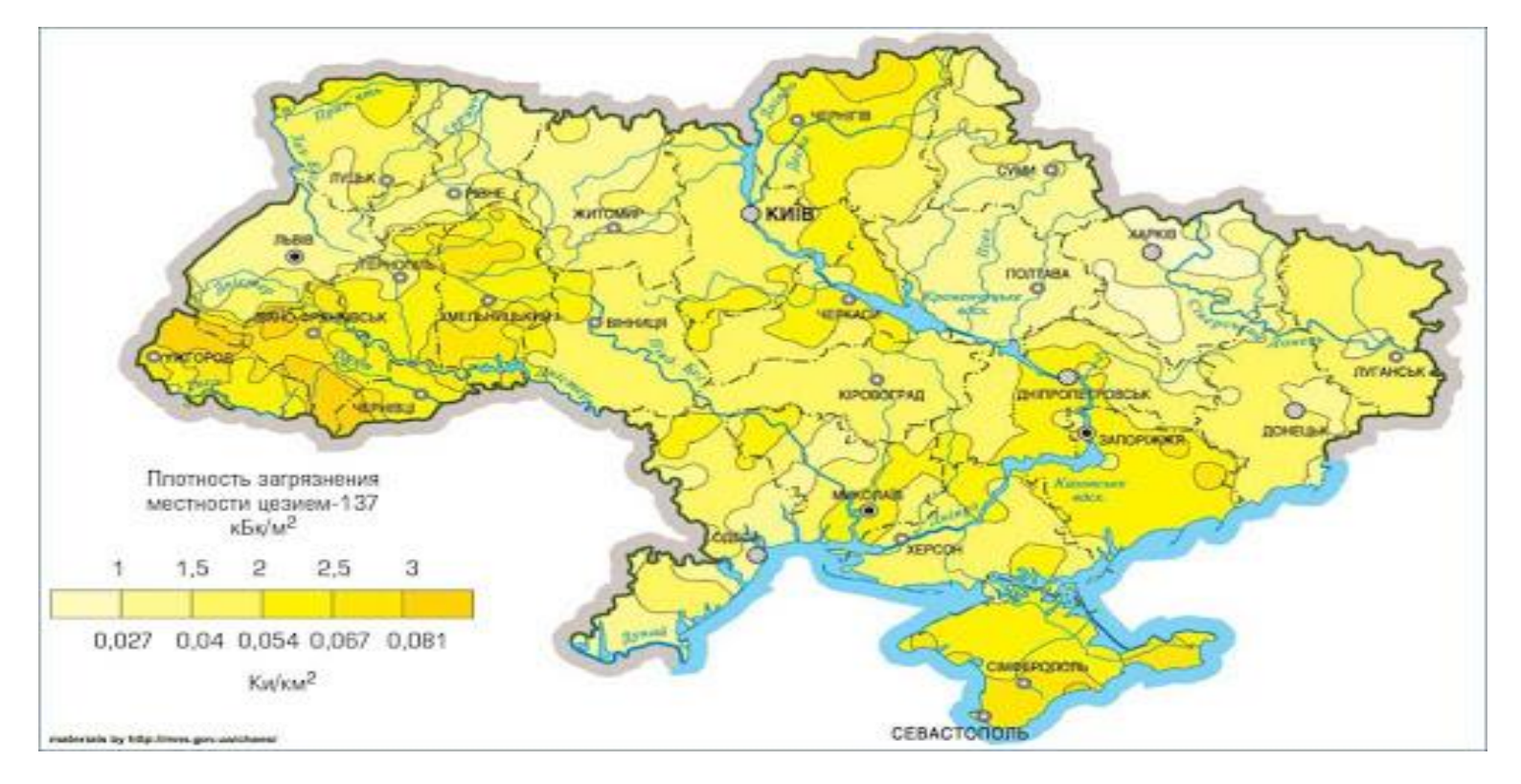

## Рис. Картограма радіонуклідного забруднення території

## *Приклад 2:*

#### АКТИВНИХ ХВОРИХ В УКРАЇНІ: 102 711 НА 1820 ОСІБ БІЛЬШЕ, НІЖ МИНУЛОЇ ДОБИ

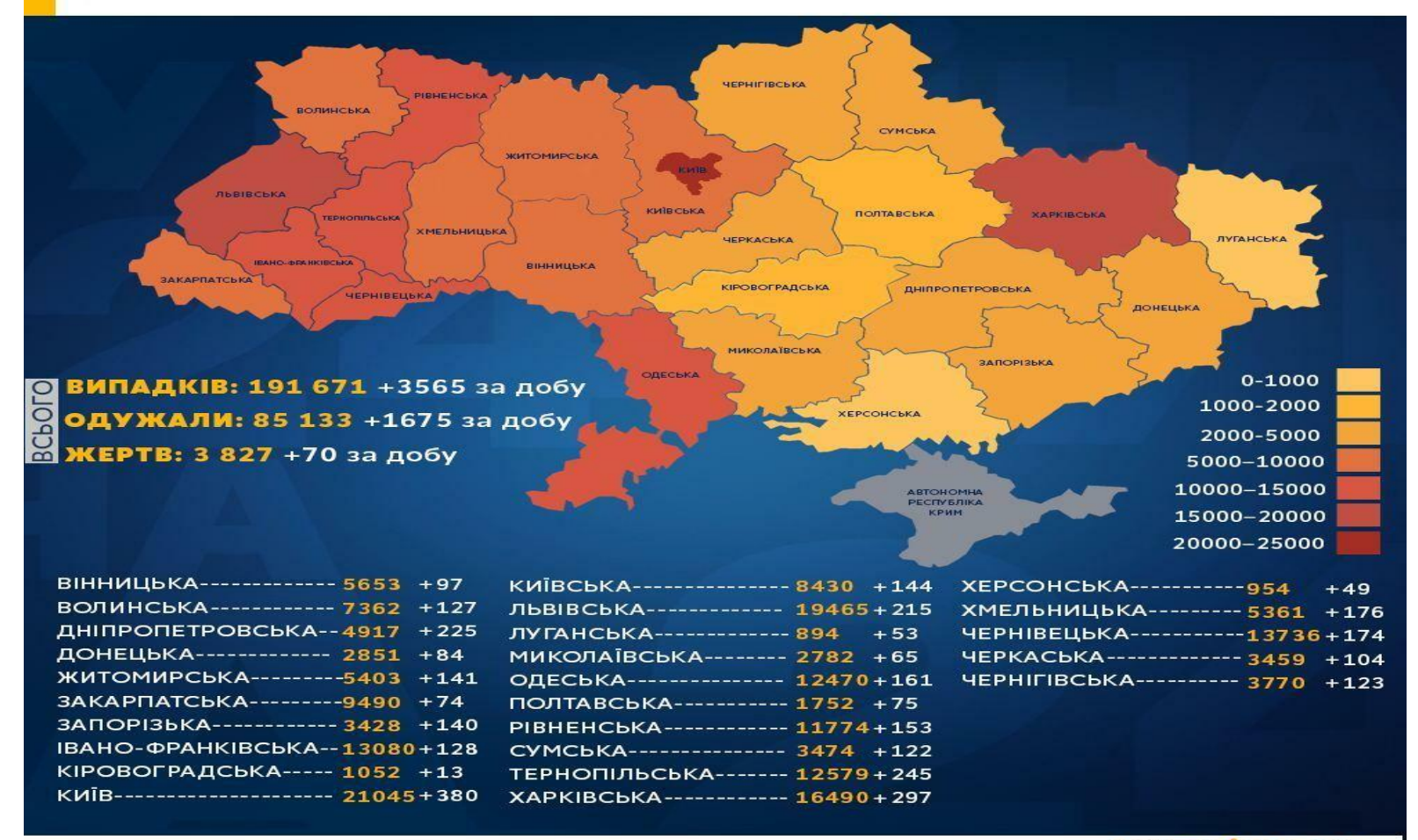

\*за даними Міністерства охорони здоров'я України на 25 вересня 2020 року, 9:00

*YKPAIHA 24* 

Рис. Картограма поширення COVID -19

**б). точкова –** рівень явища зображується за допомогою точок і характеризує щільність або частоту появи певної ознаки. *Приклад 1:*

Рис. Картограма поширення рослин та грибів Червоної книги України

**в). ізолінійна –** замкненими лініями позначаються контури статистичного показника. *Приклад:*

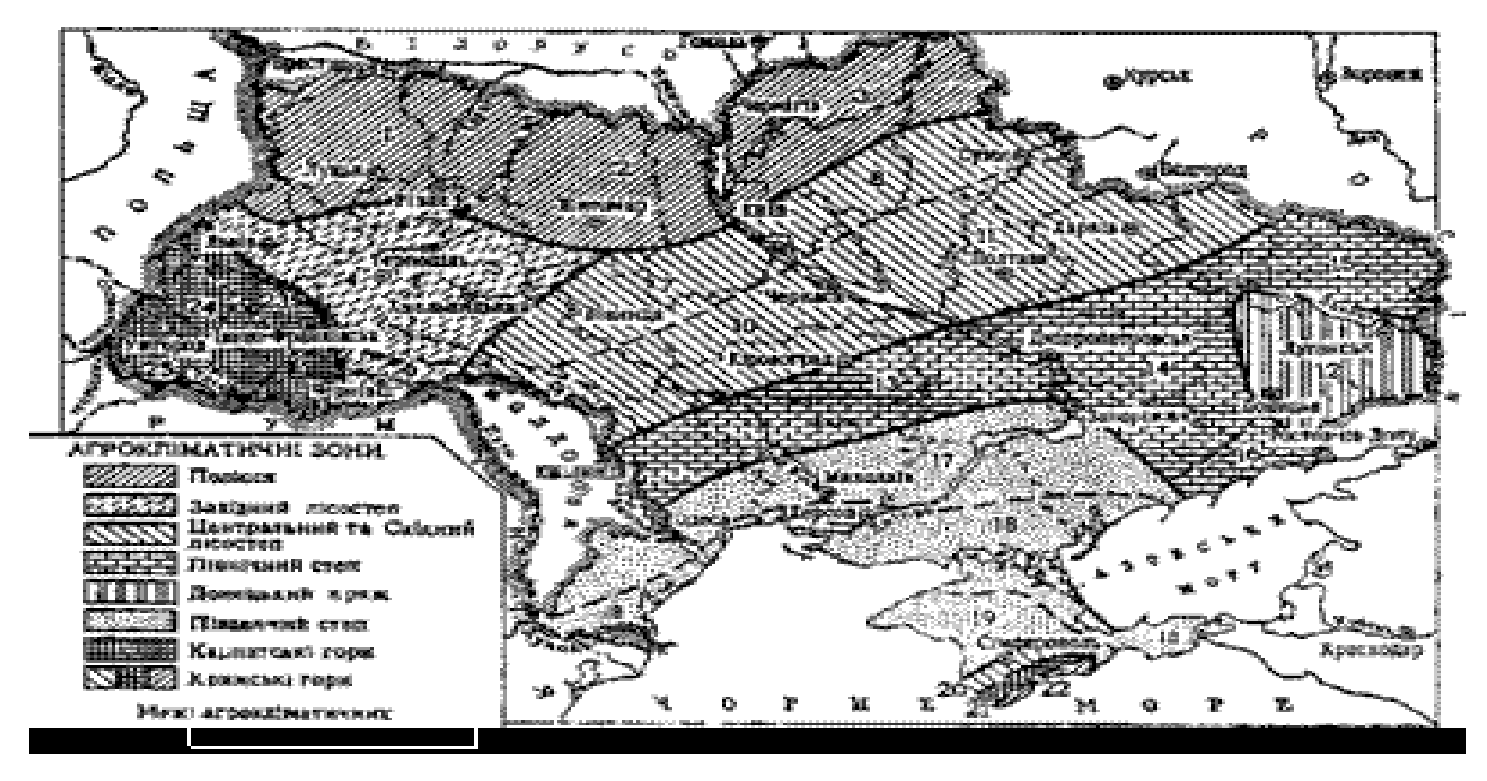

Рис. Картограма агрокліматичних зон України

**2. Картодіаграма –** на фоні карти присутні елементи діаграмних фігур.

Перевага картодіаграм перед діаграмою полягає в тому, що вона не тільки дає уявлення про величину досліджуваного показника на різних територіях, алей зображує просторове розміщення досліджуваного показника.

# *Приклад 1:*

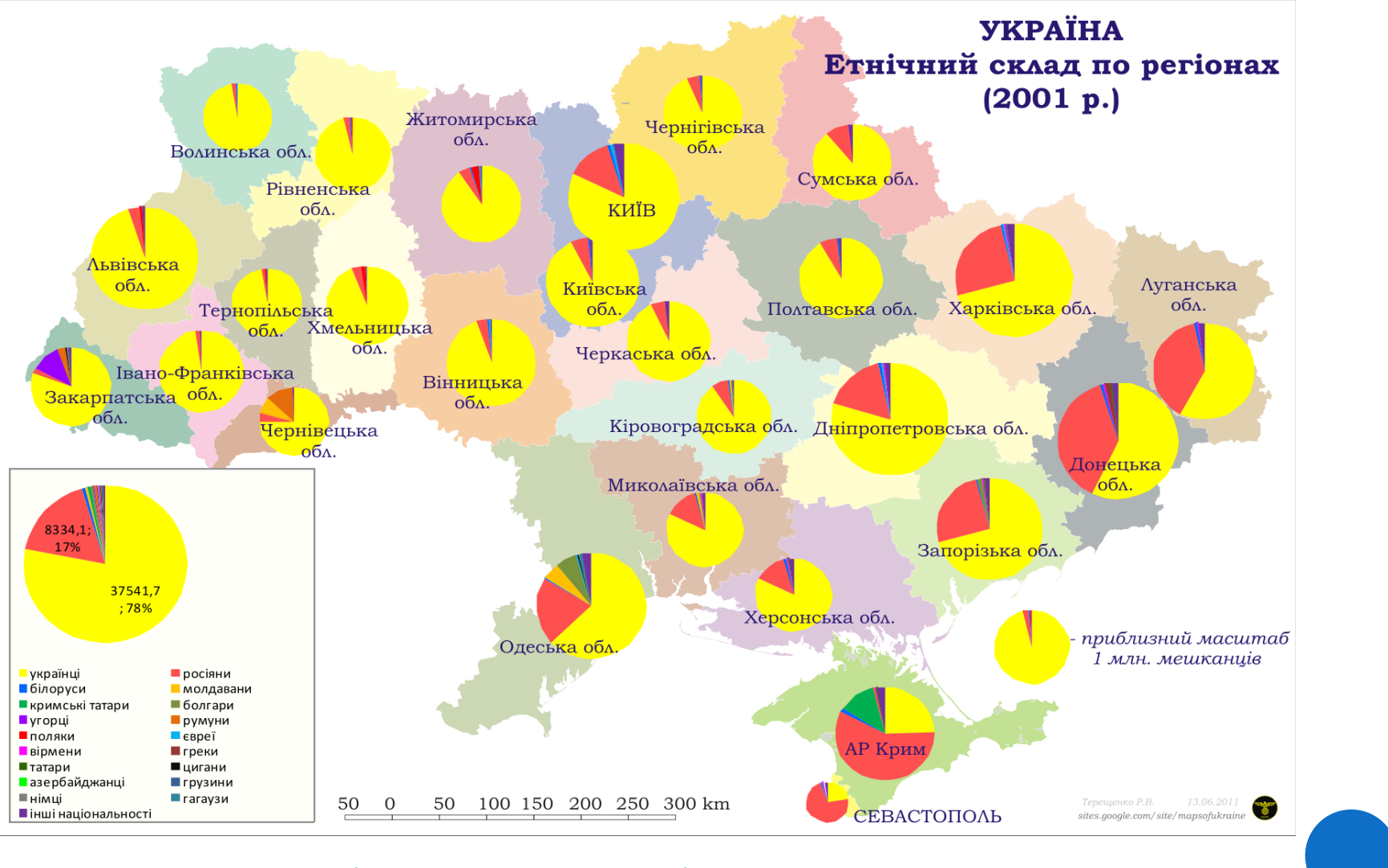

Рис. Картодіаграма етнічного складу України

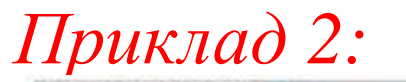

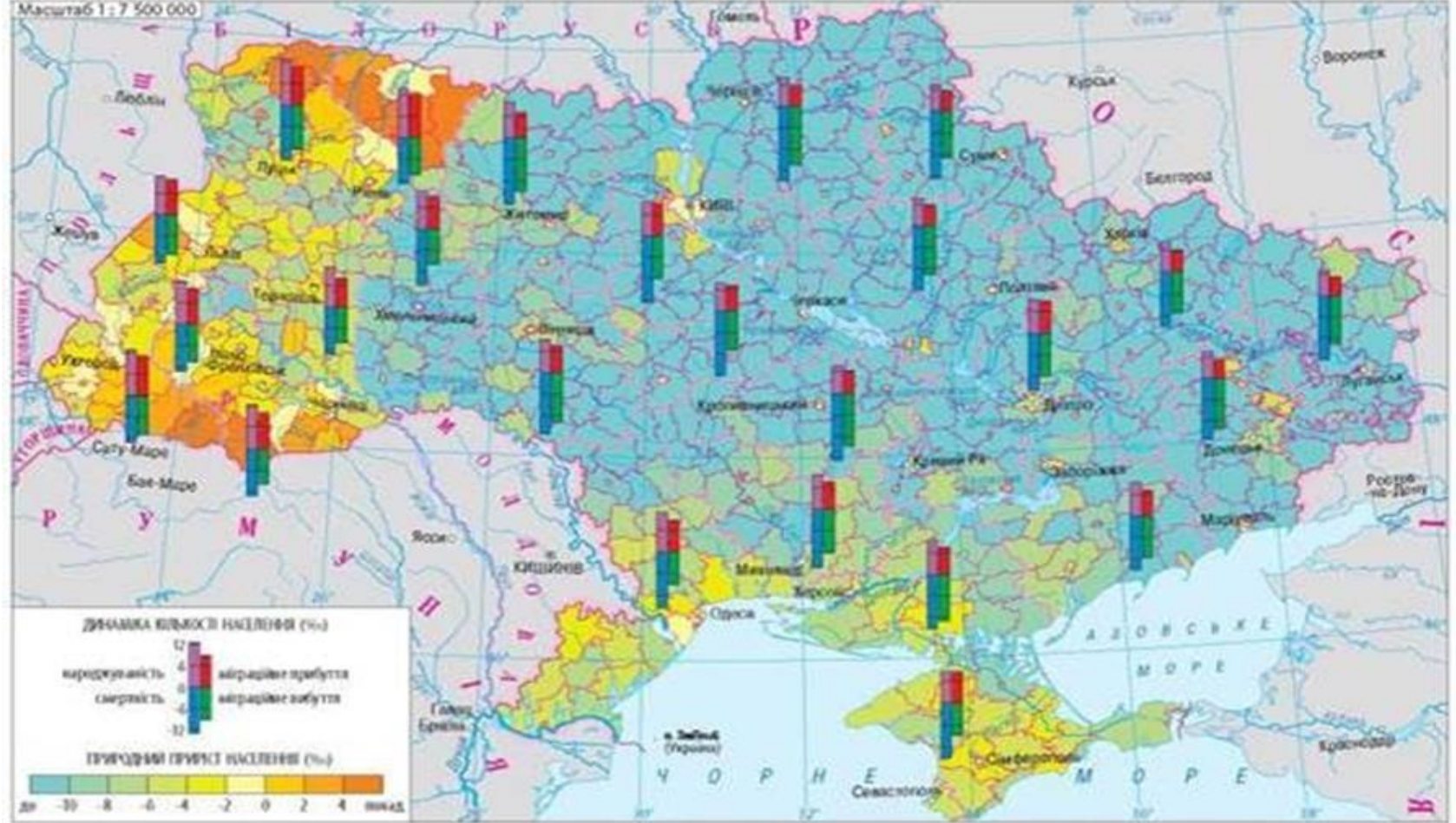

# Рис. Картодіаграма щільності населення

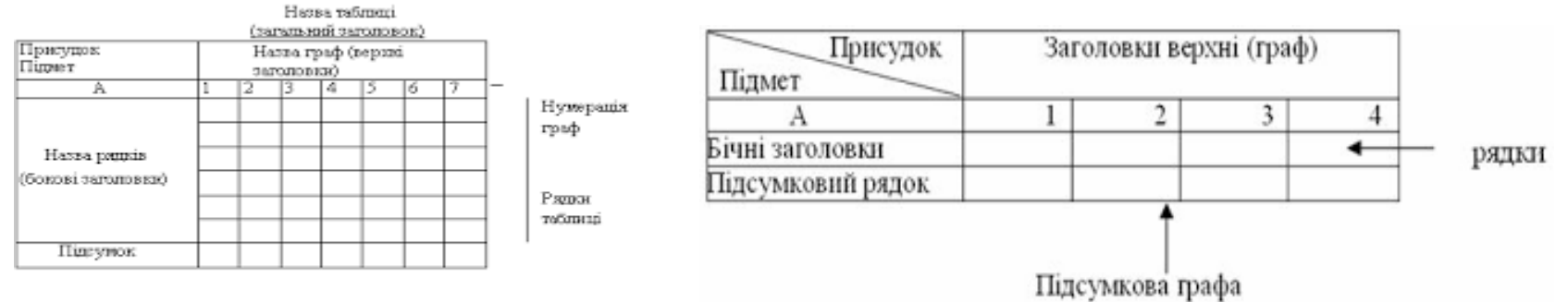

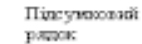

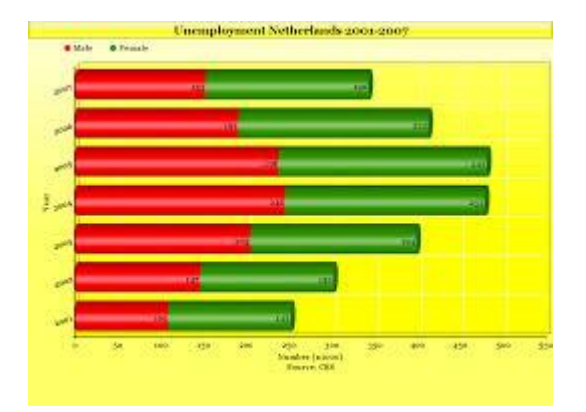

#### **Дякую за увагу!**

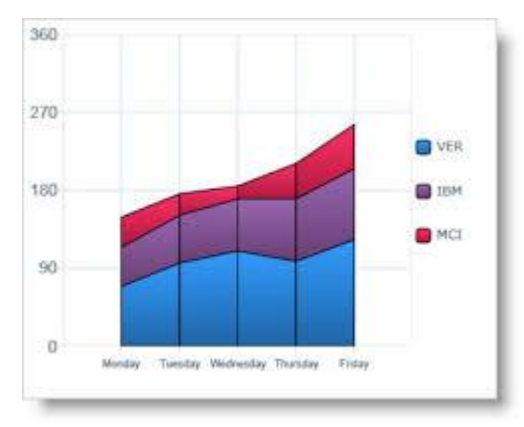

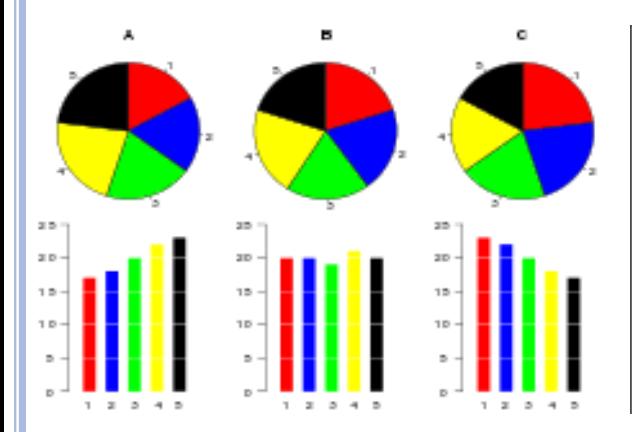

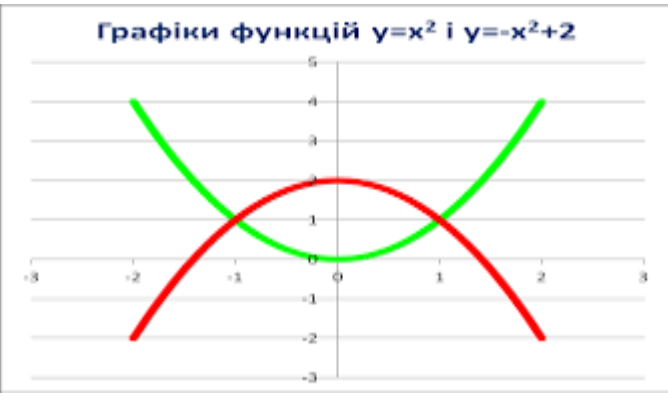

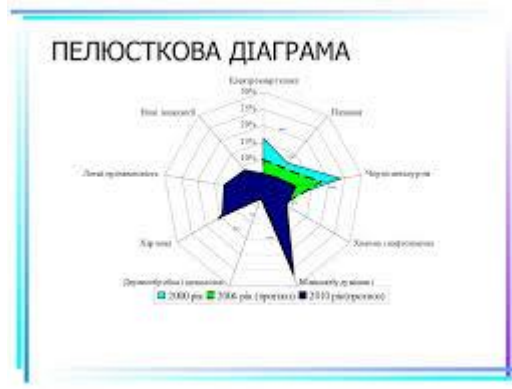